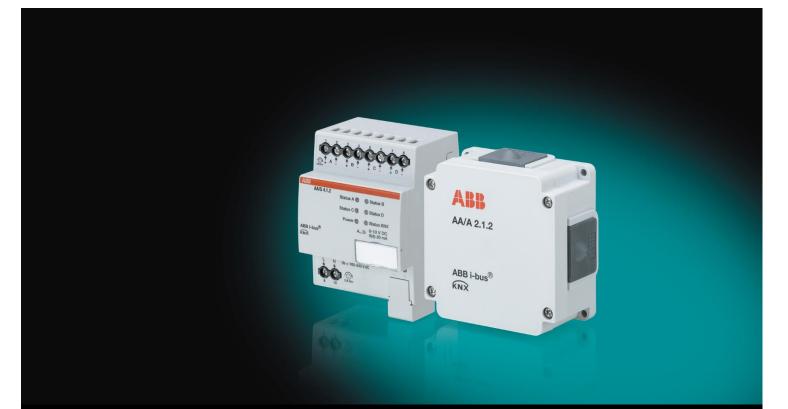

# ABB i-bus<sup>®</sup> KNX Analogue Actuator AA/S 4.1.2, AA/A 2.1.2 Product Manual

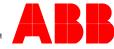

### ABB i-bus® KNX Contents

### Contents

| 1       | General                                             | 3  |
|---------|-----------------------------------------------------|----|
| 1.1     | Using the product manual                            | 3  |
| 1.1.1   | Notes                                               |    |
| 1.2     | Product and functional overview                     | 5  |
| 1.2.1   | Integration in the i-bus <sup>®</sup> Tool          | 6  |
| 2       | Device technology                                   | 7  |
| 2.1     | AA/S 4.1.2 Analogue Actuator, 4-fold, MDRC          | 7  |
| 2.1.1   | Technical data                                      |    |
| 2.1.2   | Connection diagram                                  | 9  |
| 2.1.3   | Dimension drawing                                   | 10 |
| 2.2     | AA/A 2.1.2 Analogue Actuator, 2-fold, SM            |    |
| 2.2.1   | Technical data                                      |    |
| 2.2.2   | Connection diagram                                  | 13 |
| 2.2.3   | Dimension drawing                                   | 14 |
| 2.3     | Mounting and installation                           |    |
| 2.4     | Display elements                                    |    |
| 3       | Commissioning                                       | 19 |
| 3.1     | Overview                                            |    |
| 3.2     | Parameters                                          |    |
| 3.2.1   | Parameter window General                            |    |
| 3.2.2   | Parameter window A: General                         |    |
| 3.2.3   | Parameter window A: Characteristic                  |    |
| 3.2.4   | Parameter window A: Dimming                         |    |
| 3.2.5   | Parameter window A: Scenes.                         |    |
| 3.2.6   | Parameter window A: Forced operation                |    |
| 3.3     | Group objects                                       |    |
| 3.3.1   | Summary of group objects                            |    |
| 3.3.2   | Input objects                                       |    |
| 3.3.2.1 | Group objects General                               |    |
| 3.3.2.2 | Group objects Channel A                             |    |
| 3.3.2.3 | Group objects Channel B, C and D                    |    |
| 3.3.3   | Output objects                                      |    |
| 3.3.3.1 | Group objects General                               |    |
| 3.3.3.2 | Group objects Channel A                             |    |
| 3.3.3.3 | Group objects Channel B, C and D                    |    |
| Α       | Appendix                                            | 59 |
| A.1     | Scope of delivery                                   | 59 |
| A.2     | Value table of group object Status byte channel A/B | 60 |
| A.3     | Value table of group object Status byte channel C/D |    |
| A.4     | Ordering details                                    |    |

### 1 General

The Analogue Actuator converts telegrams received via KNX into analog output signals. These signals allow terminal devices in the heating, air-conditioning and ventilation technology or lighting technology to adapt their output variables using bus information and participate in control processes.

### 1.1 Using the product manual

This manual provides detailed technical information on the function, installation and programming of the ABB i-bus<sup>®</sup> KNX device. The application is explained using examples.

This manual is divided into the following chapters:

| Chapter 1 | General           |
|-----------|-------------------|
| Chapter 2 | Device technology |
| Chapter 3 | Commissioning     |

Chapter A Appendix

#### 1.1.1

#### Notes

Notes and safety instructions are represented as follows in this manual:

Note

Tips for usage and operation

#### Examples

Application examples, installation examples, programming examples

#### Important

These safety instructions are used as soon as there is danger of a malfunction without risk of damage or injury.

### **Attention**

These safety instructions are used as soon as there is danger of a malfunction without risk of damage or injury.

### <u>Danger</u>

These safety instructions are used if there is a danger to life and limb with inappropriate use.

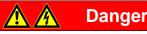

These safety instructions are used if there is an extreme danger to life with inappropriate use.

### 1.2 Product and functional overview

The Analogue Actuator has four or two analog outputs, which can be defined as voltage or current outputs (not applicable to AA/A) and can be parameterized in one of the following formats using software. Outputs that are not required can be deactivated.

In the process, various signal outputs are pre-configured to react (respond) in a particular way.

Voltage signals:

| Output | Reaction                                      | Application                                                 |
|--------|-----------------------------------------------|-------------------------------------------------------------|
| 01 V   | No special reaction                           | Control signal, e.g. in HVAC                                |
| 05 V   | No special reaction                           | Control signal                                              |
| 010 V  | No special reaction                           | Control signal; most frequently used control signal in HVAC |
| 110 V  | Can be used to actuate ballasts of up to 1 mA | Control signal often used in lighting                       |

Current signals (not applicable to AA/A):

| Output | Reaction            | Application                            |
|--------|---------------------|----------------------------------------|
| 020 mA | No special reaction | Control signal                         |
| 420 mA | No special reaction | Supply control signal for active parts |

The output variables can be forcibly operated by a higher-level control system.

In addition, specific processes can be predefined for the outputs using the function *Characteristic*.

Each channel can be assigned up to 16 scenes.

#### Note

Analogue Actuator AA/S requires an external 100...240 V AC 50/60 Hz power supply. Analogue Actuator AA/A requires no auxiliary voltage.

#### 1.2.1 Integration in the i-bus<sup>®</sup> Tool

The device possesses an interface to the i-bus<sup>®</sup> Tool.

The i-bus® Tool can be used to change settings on the connected device.

The i-bus® Tool can be downloaded for free from our website (www.abb.com/knx).

A description of the functions can be found in the i-bus® Tool online help.

2.1

### 2 Device technology

### AA/S 4.1.2 Analogue Actuator, 4-fold, MDRC

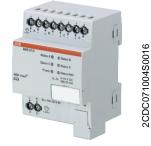

The Analogue Actuator converts telegrams received via KNX into analog output signals. The device has four outputs. The analog outputs can be used independently of one another as current or voltage outputs with adjustable output signals. The Analogue Actuator is a modular installation device for installation in the distribution board. It connects to the KNX via a bus connection terminal. The device requires an external 100...240 V AC auxiliary voltage. The device is parameterized and programmed using ETS.

#### Analogue Actuator AA/S 4.1.2

#### 2.1.1 Technical data

| Supply                         | Auxiliary voltage<br>Power supply<br>KNX current consumption<br>KNX power loss                        | 100…240 V AC +10 %/-15 %, 50/60 Hz<br>Via ABB i-bus KNX<br>Max. 12 mA<br>Max. 250 mW                                                                         |
|--------------------------------|----------------------------------------------------------------------------------------------------|----------------------------------------------------------------------------------------------------|
|                                | Power loss P                                                                                          | 0.8 W                                                                                                    |
| Analog outputs                 | 4, A…D<br>Voltage signals                                                                             | 01 V DC<br>05 V DC<br>010 V DC<br>110 V DC                                                                                                    |
|                                | Current signal                                                                                        | 020 mA DC<br>420 mA DC<br>Depending on parameterization                                                                                                    |
|                                | Output signal load                                                                                    | Voltage signal:≥ 1 kohmCurrent signal:≤ 500 ohms                                                                                                    |
|                                | Dielectric strength                                                                                   | 24 V AC<br>34 V DC                                                                                                    |
| Output current                 | Voltage signal<br>For 1…10 V output and ballasts<br>Current signal                                    | Max. 10 mA per channel<br>Max. 1 mA per channel<br>Max. 20 mA per channel                                                                                    |
| Operating and display elements | Programming button/LED (red)<br>AD status LED (yellow)<br>KNX status LED (green)<br>Power LED (green) | For assignment of the physical address<br>Channel AD status display<br>KNX status display<br>Auxiliary voltage display                                       |
| Connections                    | KNX connection<br>Analog outputs AD                                                                   | Bus connection terminal, screwless<br>Screw terminals<br>0.24.0 mm <sup>2</sup> rigid/flexible<br>with/without ferrules<br>0.24.0 mm <sup>2</sup> solid-core |
|                                | Tightening torque                                                                                     | Max. 0.6 Nm                                                                                                    |
| Degree of protection           | IP 20                                                                                                 | To DIN EN 60 529                                                                                                    |
| Protection class               | II                                                                                                    | To DIN EN 61 140                                                                                                    |
| Isolation category             | Overvoltage category<br>Pollution degree                                                              | III to DIN EN 60 664-1<br>II to DIN EN 60 664-1                                                                                                    |
| KNX safety voltage             | SELV 24 V DC                                                                                          |                                                                                                    |
|                                |                                                                                                    |                                                                                                    |

| Temperature range  | Operation                                                         | -5 °C+45 °C                        |
|--------------------|-------------------------------------------------------------------|------------------------------------|
|                    | Storage                                                           | -25+55 °C                          |
|                    | Transport                                                         | -25+70 °C                          |
| Ambient conditions | Maximum air humidity                                              | 93 %, no condensation allowed      |
|                    | Atmospheric pressure                                              | Atmosphere up to 2,000 m           |
| Design             | Modular installation device (MDRC)                                | Modular installation device, Pro M |
|                    | Dimensions                                                        | 90 x 70 x 64.5 mm (H x W x D)      |
|                    | Mounting width in space units                                     | 4x 18 mm modules                   |
|                    | Mounting depth                                                    | 70 mm                              |
| Mounting           | On 35 mm mounting rail                                            | To DIN EN 60 715                   |
| Mounting position  | Any                                                               |                                    |
| Weight             | 0.17 kg                                                           |                                    |
| Housing/color      | Plastic housing, gray                                             |                                    |
| Approvals          | KNX to EN 50 090-1, -2                                            | Certification                      |
| CE mark            | In accordance with the EMC guideline and low<br>voltage guideline |                                    |
|                    |                                                                   |                                    |

| Device type | Application        | Max. number of<br>group objects | Max. number of<br>group addresses | Max. number of<br>assignments |
|-------------|--------------------|---------------------------------|-----------------------------------|-------------------------------|
| AA/S 4.1.2  | Analog output 4f/* | 57                              | 254                               | 254                           |

\*... = Current version number of the application. Please refer to the software information on our website for this purpose.

#### Note

ETS and the current version of the device application are required for programming. The current application and corresponding software information can be downloaded at *www.abb.com/knx*. After import into ETS, it appears in the *Catalogs* window under *Manufacturers/ABB/Output/Analog Output*. The device does not support the locking function of a KNX device in ETS. If you use a *BCU code* to

inhibit access to all the project devices, this has no effect on this device. Data can still be read and programmed.

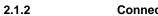

**Connection diagram** 

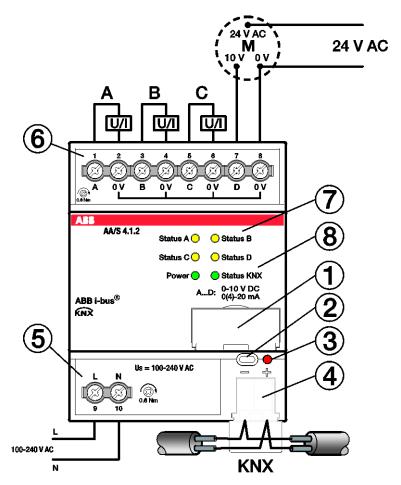

- 1 Label carrier
- 2 *Programming* button
- 3 Programming LED (red)
- 4 Bus connection terminal
- 5 Power supply connection Us
- 6 Analog output A
- 7 Channels A...D status LED (yellow)
- 8 Device status LED (green)

2CDC072017F0016

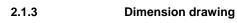

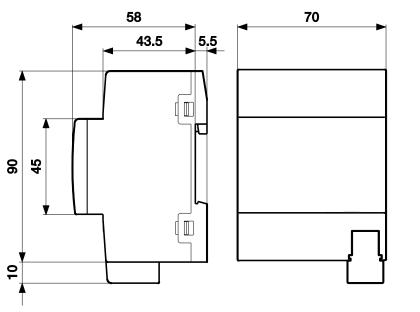

2CDC072033F0015

2.2

### AA/A 2.1.2 Analogue Actuator, 2-fold, SM

2CDC071003S0016

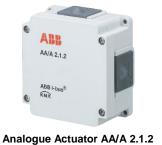

The Analogue Actuator converts telegrams received via KNX into analog output signals. The device has two outputs. The analog outputs can be used independently of one another as voltage outputs with adjustable output signals. The Analogue Actuator is a surface mounted device. It connects to the KNX via a bus connection terminal. The device is parameterized and programmed using ETS. It is powered by the KNX bus.

| 2.2.1 Technic                  | cal data                                         |                                                                                            |
|--------------------------------|--------------------------------------------------|--------------------------------------------------------------------------------------------|
| Supply                         | Power supply                                     | Via ABB i-bus KNX                                                                          |
|                                | KNX current consumption                          | Max. 12 mA                                                                                 |
|                                | KNX power loss                                   | Max. 250 mW                                                                                |
|                                | Power loss P                                     | 250 mW                                                                                     |
| Analog outputs                 | 2, A…B                                           |                                                                                            |
|                                | Voltage signals                                  | 01 V DC                                                                                    |
|                                |                                                  | 05 V DC                                                                                    |
|                                |                                                  | 010 V DC<br>110 V DC                                                                       |
|                                |                                                  |                                                                                            |
|                                | Output aignal load                               | Depending on parameterization<br>Voltage signal: ≥ 5 kohms                                 |
| Output ourroat                 | Output signal load                               |                                                                                            |
| Output current                 | Voltage signal<br>For 1…10 V output and ballasts | Max. 2 mA per channel<br>Max. 4 mA per Channel                                             |
| Operating and display elements | •                                                | For assignment of the physical address                                                     |
| Connections                    | KNX connection                                   | Pluggable screw terminal, green                                                            |
|                                | Analog outputs AB                                | Pluggable screw terminals, green                                                           |
|                                |                                                  | 0.081.5 mm <sup>2</sup> rigid/flexible<br>with/without ferrules<br>without plastic sleeves |
|                                | Cable entry                                      | 4x, individual                                                                             |
|                                | Stripping length                                 | 7 mm                                                                                       |
|                                | Screw thread                                     | M2                                                                                         |
|                                | Tightening torque                                | Max. 0.25 Nm                                                                               |
| Degree of protection           | IP 54                                            | To DIN EN 60 529                                                                           |
| Protection class               | Ш                                                | To DIN EN 61 140                                                                           |
| Isolation category             | Overvoltage category                             | III to DIN EN 60 664-1                                                                     |
|                                | Pollution degree                                 | II to DIN EN 60 664-1                                                                      |
| KNX safety voltage             | SELV 24 V DC                                     |                                                                                            |
|                                |                                                  |                                                                                            |

| Temperature range                       | Operation                                                         | -20+70 °C                     |  |
|-----------------------------------------|-------------------------------------------------------------------|-------------------------------|--|
| · · · · P · · · · · · · · · · · · · · · | Storage                                                           | -25+70 °C                     |  |
|                                         | Transport                                                         | -25+70 °C                     |  |
| Ambient conditions                      | Maximum air humidity                                              | 93 %, no condensation allowed |  |
|                                         | Atmospheric pressure                                              | Atmosphere up to 2,000 m      |  |
| Design                                  | Dimensions                                                        | 117 x 117 x 51 mm (H x W x D) |  |
| Mounting                                | Surface mounted device, screw fixing                              |                               |  |
| Mounting position                       | Any                                                               |                               |  |
| Weight                                  | 0.25 kg                                                           |                               |  |
| Approvals                               | KNX to EN 50 090-1, -2                                            | Certification                 |  |
| CE mark                                 | In accordance with the EMC guideline and low<br>voltage guideline |                               |  |
|                                         |                                                                   |                               |  |

| Device type | Application        | Max. number of<br>group objects | Max. number of<br>group addresses | Max. number of<br>assignments |
|-------------|--------------------|---------------------------------|-----------------------------------|-------------------------------|
| AA/A 2.1.2  | Analog output 2f/* | 29                              | 254                               | 254                           |

\* ... = Current version number of the application. Please refer to the software information on our website for this purpose.

#### Note

ETS and the current version of the device application are required for programming. The current application and corresponding software information can be downloaded at

www.abb.com/knx. After import into ETS, it appears in the Catalogs window under Manufacturers/ABB/Output/Analog Output. The device does not support the locking function of a KNX device in ETS. If you use a BCU code to

inhibit access to all the project devices, this has no effect on this device. Data can still be read and programmed.

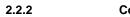

**Connection diagram** 

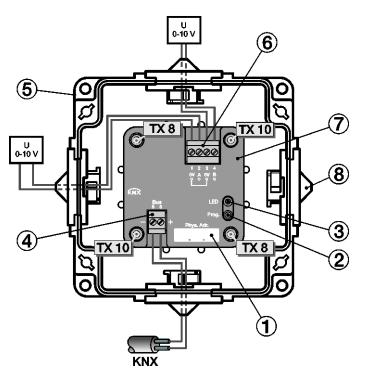

- 1 Label carrier
- 2 *Programming* button
- 3 Programming LED (red)
- 4 KNX bus connection
- 5 Housing
- 6 Analog outputs
- 7 Device cover
- 8 4 x cable entry

2CDC072040F0015

2.2.3 Dimension drawing

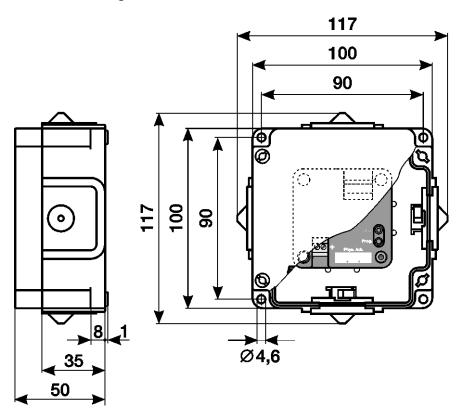

### 2.3 Mounting and installation

The AA/S 4.1.2 is a modular installation device for quick installation in the distribution board on 35 mm mounting rails to DIN EN 60 715.

The AA/A 2.1.2 is a surface mounted device.

The installation position can be selected as required.

It connects to the electrical supply using screw terminals and to the bus using the supplied bus connection terminal. The pin assignments are located on the housing.

The device is ready for operation once the bus voltage (for AA/A 2.1.2) or the auxiliary and bus voltages (for AA/S 4.1.2) have been applied.

The device must be accessible for operation, testing, visual inspection, maintenance and repair in compliance with DIN VDE 0100-520.

#### Commissioning requirement

In order to commission the device, a PC with ETS, as well as a connection to the ABB i-bus<sup>®</sup>, e.g. via a KNX interface, is required.

The device is ready for operation after the bus voltage is applied. An auxiliary voltage is required (AA/S 4.1.2 only).

#### Important

- The maximum permissible current of a KNX line must not be exceeded.
- During planning and installation ensure that the KNX line is correctly dimensioned.
- The device has a maximum current draw of 12 mA.
- Do not feed the outputs with any external voltage. Connected components must be reliably isolated from other voltages.
- The 0 V terminals on the outputs are connected with each other internally.

Mounting and commissioning may be carried out only by electrical specialists. The applicable standards, directives, regulations and specifications for the country in question should be observed when planning and setting up electrical installations and security systems for intrusion and fire detection.

- Protect the device from damp, dirt and damage during transport, storage and operation.
- Only operate the device within the specified technical data!
- The device should only be operated in an enclosed housing (distribution board)!
- The voltage supply to the device must be switched off before mounting.

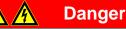

All poles must be disconnected when expanding or modifying the electrical connections.

#### Supplied state

The device is supplied with the physical address 15.15.255. The application is pre-installed. Therefore, all that is necessary is to load group addresses and parameters during commissioning.

The complete application can be reloaded if required. Downloads may take longer after a change of application or a discharge.

#### Assignment of the physical address

The assignment and programming of the physical address are carried out in ETS.

The device features a *Programming* button for assignment of the physical address. The red *Programming* LED lights up after the button has been pressed. It goes off as soon as ETS has assigned the physical address or the *Programming* button is pressed again.

#### **Download response**

Depending on the PC that is used, the progress bar for the download may take up to one and a half minutes to appear, due to the complexity of the device.

#### Cleaning

The voltage supply to the device must be switched off before cleaning. If devices become dirty, they can be cleaned using a dry cloth or a cloth dampened with a soapy solution. Do not use corrosive agents or solutions.

#### Maintenance

The device is maintenance-free. In the event of damage (e.g. during transport and/or storage), do not carry out any repairs.

### 2.4 Display elements

Indicator LEDs are located on the front of the device.

The response of the display elements is described in the following table:

| LED                                | Function | Description                                                                                                    |
|------------------------------------|----------|----------------------------------------------------------------------------------------------------|
| Programming button                 | Press    | Assignment of the physical address                                                                                                    |
|                                    | ON       | The LED comes on when the <i>Programming</i> button is pressed, in order to assign a physical address to the bus subscriber.                                                                        |
| Programming LED                    | OFF      | The LED does not come on unless the <i>Programming</i> button is pressed.                                                                                                    |
|                                    | ON       | Channel output signal not 0                                                                                                    |
| 0                                  | OFF      | Channel output signal is 0 or output is deactivated                                                                                                    |
| AD status LED<br>(AA/S 4.1.2 only) | FLASHING | Channel output fault:<br>e.g. current mode: load too high (idling) or<br>voltage mode: load too low (short circuit) or<br>output stays active and LED flashes if control variable is<br>not reached |
| KNX status LED                     | ON       | KNX voltage on, device ok                                                                                                    |
| (AA/S 4.1.2 only)                  | OFF      | Bus voltage failure                                                                                                    |
| PowerLED                           | ON       | Auxiliary voltage present                                                                                                    |
| (AA/S 4.1.2 only)                  | OFF      | Auxiliary voltage not present                                                                                                    |

#### Note

For the LEDs to function, the device must be ready for operation. This requires the KNX voltage to be on and the application to be running.

### 3 Commissioning

The Analogue Actuator is used to convert physical values (2 bytes, 4 bytes) or relative values (1 byte) into analog voltages (0...1 V, 0...5 V, 0...10 V, 1...10 V) or currents (0...20 mA, 4...20 mA). This enables HVAC components such as ventilation flap or other device actuators to be integrated into the KNX system.

The parameter *Type of output* can be used separately to select the required voltage or current signal (not applicable to AA/A). Activating an output launches a display of additional parameters and group objects in ETS. Active outputs have a group object *Input value*, a group object *Status Actual value* and other group objects depending on the output parameters.

The required input format (1...4 bytes) and how the output reacts to a reset, bus voltage recovery, etc., can be specified for each active output.

There are other parameters that enable the use of forced operation objects to raise actuation priority, monitor input objects for a period of time, and set a dimming function.

### 3.1 Overview

#### **HVAC** applications

The Analogue Actuator is suitable for actuating ventilation flaps, vents and frequency converters in HVAC applications.

A 0...10 V signal is normally used as a control variable for this (corresponding to, e.g., 0...100%).

This control signal can be used to open or close valves or flaps by activating a motor or frequency converter that moves the valve or flap in the relevant direction.

It can also be used to specify setpoints via the 0...10 V output, for example to set the target temperature for a boiler.

Example: Possible temperature range 30 °C to 80 °C; here, a 5 V signal would correspond to an output temperature of 55 °C.

The application allows you to create a characteristic, which means that the system can also control complex variables such as those for 6-way valves (attention, the Analogue Actuator has only one control value input!) or valves with an operating range of 2...10 V.

#### **Lighting applications**

An Analogue Actuator, especially the 0...10 V interface, can also be used as a control signal for a lighting circuit (e.g. LED), to control brightness or lamp/LED color.

When the actuator is used as a 1...10 V output it can also actuate ballasts of up to 4 mA (per output).

#### 3.2 Parameters

The ETS Engineering Tool Software is used to parameterize the device.

In ETS, the application is located in the Catalogs window under Manufacturers/ABB/Output/Analog Output.

The following chapters describe the device parameters using the parameter windows. Parameter windows are structured dynamically so that further parameters may be enabled depending on the parameterization and the function.

The default values of the parameters are underlined, e.g.:

Options: Yes No

#### Note

The device has several channels. However, as the functions for all the channels are identical, all the descriptive examples show the functions for Channel A.

#### Note

The screenshots showing the AA/S 4.1.2 application in ETS 4 are representative of all devices.

#### 3.2.1 Parameter window General

Higher-level parameters can be set in the parameter window General.

| General   |                                                         |                     |   |  |
|-----------|---------------------------------------------------------|---------------------|---|--|
| Channel A | Send., swi. delay after volt. recov.,                   | 2                   |   |  |
| Channel B | download and ETS reset in s [2255]                      |                     |   |  |
| Channel C | State after expiration of sending and                   | Last value received | - |  |
| Channel D | switching delay                                         |                     |   |  |
|           | Limit number of telegrams                               | No                  | • |  |
|           | Enable group object<br>"In operation", 1 bit            | No                  | • |  |
|           | Enable group object<br>"Request status values" 1 bit    | No                  | • |  |
|           | Enable group object<br>"Status Auxiliary voltage" 1 bit | No                  | • |  |
|           | Enable group object<br>"Status byte device" 2 x 8 bits  | No                  | • |  |

Send., swi. delay after volt. recov., download and ETS reset in s [2...255] Options: 2...255

During the sending and switching delay, telegrams are only received. However, the telegrams are not processed and the outputs remain unchanged. No telegrams are sent on the bus.

After the sending and switching delay time, telegrams are sent and the state of the outputs is set to correspond to the parameterization or the group object values.

If group objects are read out via the bus during the sending and switching delay, e.g. by a visual display system, these requests are stored and a response is sent once the delay time has expired.

An initialization time of about two seconds is included in the delay time. The initialization time is the time that the processor requires before it is ready to function.

#### How does the device react on bus voltage recovery?

After bus voltage recovery, the device always waits for the sending and switching delay time to expire before sending telegrams on the bus.

## State after expiration of sending and switching delay

Options: <u>Last value received</u> Ignore received values

- Last value received: During the sending and switching delay, the inputs and outputs continue reading. They send the current value after the delay has expired.
- *Ignore received values*: No new values are accepted during the sending and switching delay. The first value received continues to apply.

#### Limit number of telegrams

Options: <u>No</u> Yes

This parameter limits the device-generated bus load. This limit relates to all telegrams sent by the device.

Selection of Yes option:

Dependent parameters:

#### Max. number of telegrams [1...255]

Options: 1...<u>20</u>...255

#### In period

Options: 50/100/200/500 ms...1/2/5/10/30 s...1 min

This parameter defines the number of telegrams sent by the device within a period. The telegrams are sent as quickly as possible at the start of a period.

#### Note

The device counts the number of telegrams sent within the parameterized period. As soon as the maximum number of sent telegrams is reached, no further telegrams are sent on the KNX until the end of the period. A new period commences at the end of the previous period. The telegram counter is reset to zero, and sending of telegrams is allowed again. The current group object value at the time of sending is always sent.

The first period (break time) is not predefined exactly. It can be between zero seconds and the parameterized time. The subsequent sending times correspond to the parameterized time.

#### Example:

Maximum number of sent telegrams = 5, period = 5 s. 20 telegrams are ready to send. The device immediately sends 5 telegrams. The next 5 telegrams are sent after a maximum of 5 seconds. From this point, a further 5 telegrams are sent on the KNX every 5 seconds.

#### Enable group object "In operation", 1 bit Options: Yes <u>No</u>

Linked group object:

In operation

- Yes: The group object is enabled.
- No: The group object is not enabled.

Selection of Yes option: Dependent parameters:

#### Send

Options:

Sending cycle time in s [1...65,535] Options: 1...<u>60</u>...65,535

Value 0 Value 1

The time interval at which the group object In operation cyclically sends a telegram is set here.

#### Note

After bus voltage recovery, the group object sends its value after the set sending and switching delay time.

#### Enable group object "Request status values" 1 bit

Options: Yes No

Linked group object:

Request status values

This parameter enables a group object that can trigger sending for all device and channel status objects with a single 1-bit group object. The request can be made via object value 0, 1 or 0 or 1.

All status messages can be requested using this group object, provided the parameter Send status values is set to After a change or request in Parameter window A: General, p.26.

- Yes: The group object is enabled.
- No: The group object is not enabled.

Selection of Yes option: Dependent parameters:

#### Request with object value

Options: 0 <u>1</u> 0 or 1

- 0: Sending status messages is requested with the value 0.
- 1: Sending status messages is requested with the value 1.
- 0 or 1: Sending status messages is requested with the values 0 or 1.

#### Enable group object "Status Auxiliary voltage" 1 bit

Options: Yes

<u>No</u>

Linked group object:

Status Auxiliary voltage

#### Note

This parameter and its corresponding group object are not available in the *Analogue output 2f/\** application of Analogue Actuator AA/A 2.1.2.

The group object indicates whether the auxiliary voltage (supply voltage) is present. If it fails, all outputs are deactivated but bus communication remains operational.

#### Note

If the auxiliary voltage fails, the group object sends the value 0.

- Yes: The group object is enabled.
- No: The group object is not enabled.

Enable group object "Status byte device" 2 x 8 bits Options: Yes <u>No</u>

Linked group object:

Status byte channel A/B Status byte channel C/D (only AA/S 4.1.2)

This parameter enables two group objects that compile the device status in two bytes. The bytes are broken down in such a way that four bits always indicate the status of a channel. The statuses displayed are *Normal status*, *Forced operation active*, *Cyclical monitoring active* and *Fault at output*. *Fault at output* depends upon whether there is too high (current, only AA/S 4.1.2) or too low (voltage) a load in current or voltage mode, respectively.

- Yes: The group object is enabled.
- No: The group object is not enabled.

The table below shows the status breakdown:

|       |       | Channel A |       |       | Channel B |       |       |                                         |
|-------|-------|-----------|-------|-------|-----------|-------|-------|-----------------------------------------|
| Bit 7 | Bit 6 | Bit 5     | Bit 4 | Bit 3 | Bit 2     | Bit 1 | Bit 0 | Status                                  |
| 0     | 0     | 0         | 0     | 0     | 0         | 0     | 0     | Normal status                           |
| 1     | 0     | 0         | 0     | 0     | 0         | 0     | 0     | Not assigned                            |
| 0     | 1     | 0         | 0     | 0     | 0         | 0     | 0     | Not assigned                            |
| 0     | 0     | 1         | 0     | 0     | 0         | 0     | 0     | Forced operation active on channel A    |
| 0     | 0     | 0         | 1     | 0     | 0         | 0     | 0     | Cyclical monitoring active on channel A |
| 0     | 0     | 0         | 0     | 1     | 0         | 0     | 0     | Fault at output on channel A            |
| 0     | 0     | 0         | 0     | 0     | 1         | 0     | 0     | Forced operation active on channel B    |
| 0     | 0     | 0         | 0     | 0     | 0         | 1     | 0     | Cyclical monitoring active on channel B |
| 0     | 0     | 0         | 0     | 0     | 0         | 0     | 1     | Fault at output on channel B            |

All bits = 0: The output has no particular status

For further information see: Value table of group object Status byte channel A/B, p. 60.

#### 3.2.2 Parameter window A: General

This parameter window is used to define the general settings for a channel.

Note

The device has several channels. However, as the functions for all the channels are identical, all the descriptive examples show the functions for Channel A.

| General     |                                                                    | 010 V                         | 1 |
|-------------|--------------------------------------------------------------------|-------------------------------|---|
| A Channel A | Type of output                                                     | 010 V                         | • |
| A: General  | Input format                                                       | 1 byte [0255] DPT 5.005       | • |
| D Channel B | mpartomac                                                          |                               |   |
| Channel C   |                                                                    |                               |   |
| Channel D   | Create own characteristic                                          | No                            | • |
|             | Definition of the output range:<br>Input value for 0% output value | 0                             |   |
|             | Input value for 100% output value                                  | 255                           | * |
|             | Enable function Dimming                                            | No                            | • |
|             | Enable function 8-bit scene                                        | No                            | • |
|             | Enable function Forced operation                                   | No                            | • |
|             | Activate cyclical monitoring                                       | No                            | • |
|             | Reaction on bus voltage failure<br>or ETS programming              | Retain current output value   | • |
|             | Reaction on bus voltage recovery                                   | As before bus voltage failure | • |
|             | Object value request on new start and<br>bus voltage recovery      | No                            | • |
|             | Send status values                                                 | On change                     | • |

### ABB i-bus® KNX Commissioning

#### Type of output

Options: Deactivated 0...1 V 0...5 V <u>0...10 V</u> 1...10 V 0...20 mA 4...20 mA

Linked group object:

Input value Status Actual value

This parameter defines the output type (current/voltage with upper and lower limits) or deactivates the output.

#### Note

Surface mounted device AA/A 2.1.2 does not feature the options for current.

#### Input format

Options:

1 byte [0...255] DPT 5.005 1 byte [0...100] % DPT 5.001 1 byte [-128...127] DPT 6.010 2 bytes [0...65,535] DPT 7.001 2 bytes [-32,768...32,767] DPT 8.001 2 bytes (floating point) DPT 9.0XX 4 bytes (IEEE float. point) DPT 14.0XX

Linked group object:

Status Actual value

This parameter defines the input format. The available input range varies depending on the input format.

## ABB i-bus® KNX Commissioning

#### Create own characteristic

Options: Yes

<u>No</u>

- Yes: This opens a new parameter window, A: Characteristic, in which it is possible to specify a particular output progression based on the input signal by using a specific number of support points.
- No: No own characteristic specified.

Selection of Yes option: Dependent parameters:

#### Parameterize supports and limits on the page "Characteristic"

For further information on setting the parameters, see Parameter window A: Characteristic, p. 35.

#### Definition of the output range:

#### Note

Options:

Options:

The options available for input values depend on the selection made in the parameter Input format.

#### Input value for 0% output value

<u>0</u>...100 % <u>0</u>...255 <u>-128</u>...127 <u>0</u>...65,535 <u>-32,768</u>...32,767 <u>-1,000</u>...1,000 <u>-1,000</u>...1,000

Linked group object:

Input value

The lower limit is assigned here based on the selected input format. If the function *Create own characteristic* has been selected, this parameter does not appear.

#### Input value for 100% output value

0...<u>100 %</u> 0...<u>255</u> -128...<u>127</u> 0...<u>65,535</u> -32,768...<u>32,767</u> -1,000...<u>1,000</u> -1,000...<u>1,000</u>

Linked group object:

Input value

The upper limit is assigned here based on the selected input format. If the function *Create own characteristic* has been selected, this parameter does not appear.

#### **Enable function Dimming**

Options: Yes <u>No</u>

Linked group object:

Switch Dimming Status Switch

- Yes: This opens a new parameter window, A: Dimming.
- No: The function is not available.

For further information on setting the parameters, see Parameter window A: Dimming, p. 41.

#### Enable function 8-bit scene

Options: Yes No

Linked group object:

8-bit scene

Activating this parameter allows you to assign scenes to specific output values.

- Yes: This opens a new parameter window, *A: Scenes*.
- No: The function is not available.

For further information on setting the parameters, see Parameter window A: Scenes, p. 43.

#### **Enable function Forced operation**

Options: Yes No

Activating this parameter allows you to create two forced operations.

- Yes: This opens a new parameter window, A: Forced operation.
- No: The function is not available.

For further information on setting the parameters, see Parameter window A: Forced operation, p. 45.

#### Activate cyclical monitoring

Options:

<u>No</u> Object Input value Object Forced operation Object Input value and object Forced operation

Linked group object:

Alarm

This parameter enables you to monitor one or both objects when they receive a value, to detect failure on the device sending the value. If the monitoring time is exceeded, an Alarm object is sent on the bus. In addition, there is a predefined output value that is activated if the time is exceeded.

- No: No monitoring takes place.
- Object Input value: The system monitors whether the group object Input value has received a value within the defined time.
- Object Forced operation: The system monitors whether one of the group objects Forced operation has received a value within the defined time.
- Object Input value and object Forced operation: The system monitors whether one of the group
  objects Forced operation or a group object Input value has received a value within the defined time.

#### Note

In case of an alarm, the object is sent with value 1.

Dependent parameters:

 
 Time interval for cyclical monitoring in s [1...65,535]

 Options:
 1...<u>180</u>...65,635

This parameter defines the time within which a new signal must be received. When it expires, the Alarm object is automatically sent,

Output after exceeding the<br/>monitoring time in % [0...100]Options:0...100

This parameter defines the output value that applies if the monitoring time is exceeded.

#### Note

If you choose to use cyclical monitoring for the group object *Forced operation*, this object must also be activated and parameterized, otherwise monitoring will switch on and you will not be able to switch it off.

#### Note

If forced operation is active and cyclical monitoring is triggered, the output value does not change. Forced operation always takes priority.

#### Reaction on bus voltage failure or ETS programming (only AA/S 4.1.2)

Options: Retain current output value Adopt user-defined output value

This parameter defines how the output reacts to a bus voltage failure or ETS programming.

- Retain current output value: The current output value is retained
- Adopt user-defined output value: A user-defined value may be entered.

Selection of the option Adopt user-defined output value: Dependent parameters:

#### Output in % [0...100]

Options: <u>0</u>...100

This parameter specifies the output value that applies during a bus voltage failure or ETS programming.

The value for this is entered directly as a percentage of the output type, e.g. 0...10 V.

#### Note

After ETS programming (device download) the device starts with the lowest output value. If the function Characteristic is activated, the system takes into account the parameterized values for this. Example:

- The start value after download is 0 V 0...10 V output: • 4...20 mA output: •

- Characteristic limited to 3...10 V:
- The start value after download is 4 mA
- The start value after download is 3 V

The value used is always the one assigned to the smallest input value. Example:

The characteristic assigns an output value of 10 V to the input value 0 % and an output value of 0 V • to the input value 100 %. In this scenario, the device will start at 10 V after the download.

### ABB i-bus® KNX Commissioning

#### Reaction on bus voltage recovery

Options: As before bus voltage failure Adopt user-defined output value

This parameter determines how the output reacts after bus voltage recovery.

- As before bus voltage failure: the value before the bus voltage failure continues to apply
- Adopt user-defined output value: A user-defined value may be entered.

Selection of the option *Adopt user-defined output value*: Dependent parameters:

Output in % [0...100]

Options: <u>0</u>...100

This parameter specifies the output value that applies after bus voltage recovery.

| Attention                                                                                                    |
|----------------------------------------------------------------------------------------------------|
| The value set here is affected by the characteristic!<br>If the characteristic defines the highest and lowest possible input values, the output range that can be<br>actuated will be limited.                                                                                                    |
| Example:                                                                                                    |
| <ul> <li>2-byte input format [DPT 9.0xx]; the characteristic is defined as 0 = 0 V and 1,000 = 10 V.<br/>This results in the following assignment:<br/>0% = 0 V<br/>50% = 0 V<br/>51% = 0.2 V<br/>75% = 5 V<br/>100% = 10 V<br/>See also the example in <u>3.2.3 Parameter window <i>A: Characteristic</i></u>, p. 36.</li> </ul> |

### Object value request on new start and bus voltage recovery

Options: Yes <u>No</u>

This parameter defines whether an object value request (Value Read) is sent on the bus after a device restart and after bus voltage recovery.

The request includes the channel's group objects Input value and Switch.

#### Send status values

Options: No, update only <u>On change</u> After a change or request Cyclically and on change

- No, update only: The status is updated but not sent.
- On change: The status is sent when a change occurs.
- After a change or request. The status is sent when a change or request occurs.
- Cyclically and on change: The status is sent cyclically and when a change occurs.

Selection of option Cyclically and on change:

Dependent parameters:

### Sending cycle time

in s [1...65,535] Options: 1...600...65,535

This parameter allows all status values connected with the channel to be sent cyclically within the set time range.

The group objects sent are Voltage/Current output value, Status Actual value, Status Switch and Fault at output.

#### Note

This setting is made in the parameter window *General* for all channels, i.e. if the parameter *Enable* group object "Request status values" 1 bit is set to Yes, then only the two status bytes are sent. If the channel's parameter *Send status values* is set to the option *After a change or request*, then the channel status (output value) is **also** sent when a request (or change) occurs.

If the internal value that corresponds to the output value changes due to an external value change, a forced operation or a scene recall, this constitutes a change.

### 3.2.3 Parameter window A: Characteristic

This parameter window is shown if the corresponding function was enabled in <u>Parameter window</u> <u>A: General</u>, p. 26.

Using the function *Characteristic* you can specify a particular reaction for each output by setting up your own characteristic. You can enter between 2 and 11 support points for this. Each support point assigns a specific output value to an input value. The reaction between these values will be linear. Along with the characteristic you can also prescribe a minimum or maximum output value limit by parameterizing the minimum and maximum values of the characteristic accordingly.

| 4 | General<br>Channel A<br>A: General<br>A: Characteristic | No of support points<br>Attention! Observe selected input<br>format! | 2 | •      |
|---|---------------------------------------------------------|----------------------------------------------------------------------|---|--------|
| Ð | Channel B                                               | Charact. affects device scene and vol-                               |   |        |
| Þ | Channel C                                               | tage recovery reaction. Check manual.                                |   |        |
| Þ | Channel D                                               | Input values must be specified in ascending order.                   |   |        |
|   |                                                         | Support 1 input value,<br>value between [0255]                       | 0 | )<br>V |
|   |                                                         | Support 1 output value,<br>value in mV [010,000]                     | 0 | *      |
|   |                                                         |                                                                      |   |        |
|   |                                                         | Support 2 input value,<br>value between [0255]                       | 0 | *      |
|   |                                                         | Support 2 output value,<br>value in mV [010,000]                     | 0 |        |

### No of support points

| <u>2</u><br>3 |
|---------------|
| 3             |
| 4             |
| 5             |
| 6             |
| 7             |
| 8             |
| 9             |
| 10            |
| 11            |
|               |

This parameter enables you to select the number of support points to create the characteristic.

## Attention! Observe selected input format!

Charact. affects device scene and voltage recovery reaction. Check manual.

Input values must be specified in ascending order.

### Note

If the input values are not specified in ascending order, the device sorts them into the correct order:

### Note

It is not allowed to assign more than one output value to one input value, as this could result in failures in the processing of the characteristic.

### Example:

| Values before sorting: |             |                  |  |  |  |  |
|------------------------|-------------|------------------|--|--|--|--|
| Value                  | Input value | Output value [V] |  |  |  |  |
| 1                      | 10 %        | 1                |  |  |  |  |
| 2                      | 30 %        | 3                |  |  |  |  |
| 3                      | 40 %        | 1                |  |  |  |  |
| 4                      | 20 %        | 3.5              |  |  |  |  |
| 5                      | 60 %        | 3.5              |  |  |  |  |
| 6                      | 50 %        | 3                |  |  |  |  |
| 7                      | 90 %        | 1.75             |  |  |  |  |
| 8                      | 80 %        | 2.5              |  |  |  |  |
| 9                      | 70 %        | 3                |  |  |  |  |

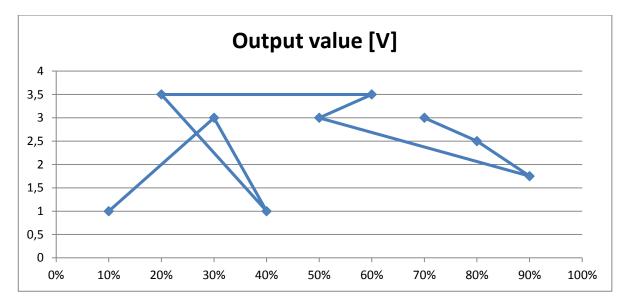

### Values after sorting:

| Value | Input value | Output value [V] |
|-------|-------------|------------------|
| 1     | 10 %        | 1                |
| 2     | 20 %        | 3.5              |
| 3     | 30 %        | 3                |
| 4     | 40 %        | 1                |
| 5     | 50 %        | 3                |
| 6     | 60 %        | 3.5              |
| 7     | 70 %        | 3                |
| 8     | 80 %        | 2.5              |
| 9     | 90 %        | 1.75             |

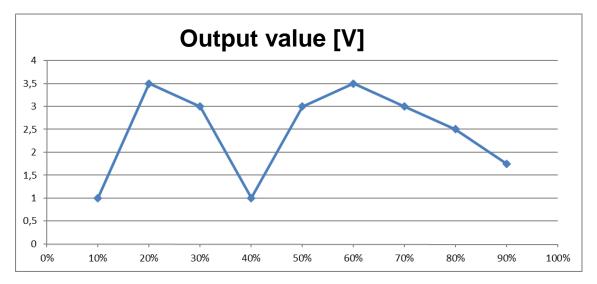

The input and output values available depend on the input format selected in <u>Parameter window</u> <u>A: General</u>, p. 26.

### Note

Using a characteristic to set limits can result in differences between the values entered and the values output.

For example, if you enter 95 % as an input value, the system will reset it to the nearest valid value (90 %; 1.75 V). As the output value 1.75 V appears four times, the lowest value is adopted as the return value (group object *Status Actual value*), in this case 13 %, and written to the output object.

Support X input value, value between [0...100] % value between [0...255] value between [-128...127] value between [-32,768...32,767] value between [-32,768...32,767] value between [-1,000...1,000] Options: 0...100 % 0...255 -128...127 0...65,535 -32,768...32,767 -1,000...1,000 -1,000...1,000

Linked group object:

Input value

This parameter is used to enter the input value assigned to support point X (X = 1...11) depending on the selected input format (<u>Parameter window A: General</u>, p. 26).

Linked group object:

Status Actual value

This parameter is used to enter the output value assigned to support point X (X = 1...11) depending on the selected output type (<u>Parameter window A: General</u>, p. 26).

### Note

If the characteristic is in use, its maximum input and output values apply as limits at the same time. If you enter a higher value, this will automatically be limited to the nearest valid value.

As shown by the example on input value sorting, the characteristic ends at 90 %; 1.75 V. So if an input value of 100 % is sent to the device, it is limited to the nearest valid value (1.75 V). If a different reaction is required, the characteristic must be defined for the whole input range (in this case 0 %–100 %). These limits also apply when using scenes.

The example below shows how a characteristic is used to limit the input range.

The screenshots show the settings selected in order to do this.

### Settings in Parameter window A: Characteristic:

|   | General<br>Channel A | Type of output                                                | 010 V                   | • |
|---|----------------------|---------------------------------------------------------------|-------------------------|---|
|   | A: General           | Input format                                                  | 1 byte [0255] DPT 5.005 | • |
|   | A: Characteristic    |                                                               |                         |   |
| Þ | Channel B            |                                                               |                         |   |
| ₽ | Channel C            |                                                               |                         |   |
| Þ | Channel D            | Create own characteristic                                     | Yes                     | • |
|   |                      | Parameterize supports and limits on the page "Characteristic" |                         |   |

### Settings in Parameter window A: General:

| General<br>Channel A<br>A: General | No of support points<br>Attention! Observe selected input | 2     | • |
|------------------------------------|-----------------------------------------------------------|-------|---|
| A: Characteristic                  | format!                                                   |       |   |
| Channel B                          | Charact, affects device scene and vol-                    |       |   |
| Channel C                          | tage recovery reaction. Check manual.                     |       |   |
| Channel D                          | Input values must be specified in ascending order.        |       |   |
|                                    | Support 1 input value,<br>value between [-1,0001,000]     | 00,00 |   |
|                                    | Support 1 output value,<br>value in mV [010,000]          | 0     | * |
|                                    | Support 2 input value,<br>value between [-1,0001,000]     | 00,00 |   |
|                                    | Support 2 output value,<br>value in mV [010,000]          | 0     | * |

### Note

If you create your own characteristic, the percentages entered for *Reaction on bus voltage recovery* and *Scenes* must always be considered for the whole range of the selected input format.

# The table below shows an example with the different input formats for output type 0...10 V, with those values highlighted in orange that will change the output value.

| Input value |           |           |           | Input format |           |           |             | Voltage |
|-------------|-----------|-----------|-----------|--------------|-----------|-----------|-------------|---------|
| [%]         | DPT 5.001 | DPT 5.005 | DPT 6.010 | DPT 7.001    | DPT 8.001 | DPT 9.0xx | DPT 14.0xx  | [V]     |
| 0 %         | 0         | 0         | -128      | 0            | -32,768   | -1000.00  | -1,000.0000 | 0       |
| 50 %        | 50        | 128       | 0         | 32,768       | 0         | 0.00      | 0           | 0       |
| 60 %        | 60        | 153       | 25        | 39,321       | 6,553     | 200.00    | 200.0000    | 10      |
| 100 %       | 100       | 255       | 127       | 65,535       | 32,767    | 1000.00   | 1,000.0000  | 10      |

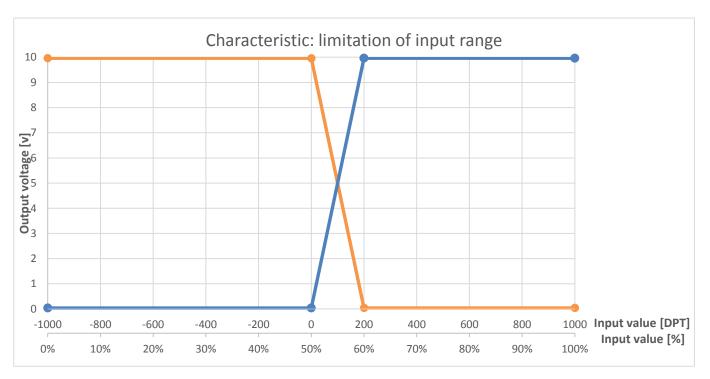

### The example below is for DPT 9.0xx.

### The assignment is as follows:

| Input value [%]                                          | 0     |    | 25   |    | 50 | <br>55  | <br>60  |    | 75  |    | 100  |
|----------------------------------------------------------|-------|----|------|----|----|---------|---------|----|-----|----|------|
| Input value [DPT]                                        | -1000 |    | -500 |    | 0  | <br>100 | <br>200 |    | 500 |    | 1000 |
| Resulting output value [V]                               | 0     | 0  | 0    | 0  | 0  | <br>5   | <br>10  | 10 | 10  | 10 | 10   |
| Resulting output<br>value [V] inverted<br>characteristic | 10    | 10 | 10   | 10 | 10 | <br>5   | <br>0   | 0  | 0   | 0  | 0    |

The table shows the reaction of the output with the above characteristic, depending on the input values entered (via group object) or set (via parameters).

The valid value range that may be used with the functions *Scene* and *Reaction on bus voltage recovery* is highlighted in orange.

### 3.2.4 Parameter window A: Dimming

This parameter window is shown if the corresponding function was enabled in <u>Parameter window</u> <u>A: General</u>, p. 26.

The function *Dimming* enables you to use additional options that are primarily used to dim output voltages. To set these additional options, use the parameters below.

If the function *Characteristic* is in use at the same time, certain values are also dimmed by means of the parameterized characteristic.

In addition, when the function *Dimming* is in use, it activates the 4-bit input group object *Dimming* and the 1-bit input group object *Switch* plus the 1-bit output group object *Status Switch*.

| 4     | General<br>Channel A<br>A: General  | Rel. dimming speed for [0100%] and input value in s [0255] | 5                 |   |
|-------|-------------------------------------|------------------------------------------------------------|-------------------|---|
|       | A: Dimming                          | Switch on at                                               | Last output value | • |
| A A A | Channel B<br>Channel C<br>Channel D | Dimming speed for [0100%] while<br>switching in s [0255]   | 0                 | * |

# Rel. dimming speed for [0...100] and input value in s [0...255]

Options: 0...<u>5</u>...255

The value selected indicates the dimming speed required to dim from 0 to 100 %. If dimming between other values, the duration is calculated based on this value.

### Note

The dimming range can be limited only absolutely using the characteristics, whereby the upper and lower limits serve as the upper and lower dimming limits.

### Note

The lower dimming limit should be set to a value at which the lamps can still be operated. Some lamps switch off or start to flicker at a value below around 10% (please observe the manufacturer's technical data).

#### Switch on at

| Options: | User-defined value |
|----------|--------------------|
|          | Last output value  |

This parameter allows you to choose a switch-on value of between 0...100 % or to switch back on at the last output value before switching off.

In order to switch on, the group object that switches the load (e.g. via Switch Actuator SA/S) is also linked to the group object *Switch* for the associated Analogue Actuator channel. Alternatively, the switch actuator status response (*Status Switch*) can be linked with the input object *Switch* of the Analogue Actuator. Or in reverse order, the group object *Status Switch* of the Analogue Actuator can be linked with the group object *Switch* of the group object *Status Switch* of the Analogue Actuator can be linked with the group object *Switch* of the Switch actuator.

Selection of the option User-defined value:

Dependent parameters:

# User-defined value in defined input range in % [0...100] Options: 0...80...100

This can be entered in 1 % increments.

### Note

After a device download, the upper dimming limit is used as the last brightness value.

### **Dimming speed for [0...100%] while switching in s [0...255]** Options: 0...100

The value selected indicates the speed required to switch the lamp from 0 to 100 %. If switching between other values, the duration is calculated based on this value.

### Note

The group object *Status Switch* will change the status from "Off" to "On" if the input value is higher than the smallest defined input value.

This will also apply with the *Characteristic* function if an output value higher than the smallest physical value has been assigned to the smallest input value.

### 3.2.5 Parameter window A: Scenes

This parameter window is shown if the corresponding function is enabled in <u>Parameter window A: General</u>, p. 26.

The function *Scenes* can be used for direct activation of certain predefined input values (as a percentage and depending on the output range). These output values are then used to output the associated output value (according to the characteristic, if applicable) at the output.

### Note

Scene values are always affected by the characteristic.

| General<br>Channel A<br>A: General<br>A: Scenes<br>Channel B<br>Channel C<br>Channel D | Overwrite scenes on download<br>Attention! Observe input form., upp./<br>Iow. limits. See ch. A or A: Charact.<br>Assignment 1 to scene number<br>(No. 164, 0 = no assignment)<br>Assignment 1 input value | Yes           0           0 | •                                                                               |
|----------------------------------------------------------------------------------------|----------------------------------------------------------------------------------------------------|-----------------------------|---------------------------------------------------------------------------------|
|                                                                                        | in % [0100]<br>Assignment 2 to scene number<br>(No. 164, 0 = no assignment)<br>Assignment 2 input value<br>in % [0100]                                                                                     | 0                           | ()<br>()<br>()<br>()<br>()<br>()<br>()<br>()<br>()<br>()<br>()<br>()<br>()<br>( |
|                                                                                        | Assignment 3 to scene number<br>(No. 164, 0 = no assignment)<br>Assignment 3 input value<br>in % [0100]                                                                                                    | 0                           | (A)<br>(F)<br>(F)<br>(F)<br>(F)<br>(F)<br>(F)<br>(F)<br>(F)<br>(F)<br>(F        |
|                                                                                        | Assignment 4 to scene number<br>(No. 164, 0 = no assignment)<br>Assignment 4 input value<br>in % [0100]                                                                                                    | 0                           |                                                                                 |
|                                                                                        | Assignment 5 to scene number<br>(No. 164, 0 = no assignment)<br>Assignment 5 input value<br>in % [0100]                                                                                                    | 0                           |                                                                                 |

### Overwrite scenes on download

Options: <u>Yes</u> No

This parameter specifies whether the scenes should be overwritten as well after a device download.

Attention! Observe input form., upp./ low. limits. See ch. A or A: Charact. < --- Note

### Assignment X to scene number (No. 1...64, 0 = no assignment) Options: 0...64

This parameter specifies which scene number (1...64) assignment X (X = 1...16) is assigned to.

### Note

If a scene assignment is duplicated, the first assignment in the assignment table is output (in ascending order).

## Assignment X input value in % [0...100]

Options: <u>0</u>...100

This parameter specifies the input value that the system should approach when scene X (X = 1...16) is switched on. The setting is 0...100 % of the input range, depending on the upper and lower limits selected.

The scene value is written to the group object Status Actual value.

### Important

The input format set in <u>Parameter window A: General</u>, p. 26, and the upper and lower limits must be observed. If a value outside this range is entered, it will automatically be limited to the nearest valid value.

### 3.2.6 Parameter window A: Forced operation

This parameter window is shown if the corresponding function was enabled in <u>Parameter window</u> <u>*A*: *General*</u>, p. 26.

The function *Forced operation* allows you to adopt a specific output value that overrides the input value, by sending a 1- or 2-bit command that applies predefined parameters. This output value can also be exited again only after withdrawal of the forced operation command.

The difference between 1- and 2 bit-forced operations is that the latter allows you to assign two different values: one for the forced Off status, e.g. 0 V, and another for the forced On status, e.g. 10 V.

Forced operation 1 takes priority over forced operation 2. But both must be canceled in order to continue in normal mode.

### Note

Forced operation is not affected by the characteristic. It is output directly.

| 4 | General<br>Channel A | Attention! Observe output range    |                     |   |
|---|----------------------|------------------------------------|---------------------|---|
|   | A: General           | Use forced operation 1             | No                  | • |
|   | A: Forced operation  |                                    | NI-                 |   |
| Þ | Channel B            | Use forced operation 2             | No                  | • |
| Þ | Channel C            | Output value after cancellation of | Current input value | • |
| Þ | Channel D            | forced operation                   | Concis input toda   |   |

### Attention! Observe output range

< --- Note

| Note                                                                             |
|----------------------------------------------------------------------------------|
| The output type set in Parameter window A: General (see p. 26) must be observed. |

### Use forced operation 1

No

Options:

Forced operation objects, 1 bit; 0 active Forced operation objects, 1 bit; 1 active Forced operation objects, 2 bits

Linked group object:

Forced operation 1, 1 bit Forced operation 1, 2 bits

Depending on the selected type of forced operation, activating forced operation enables the corresponding parameters below for setting a forced operation.

Selection of option Forced operation objects, 1 bit:

Output value with forced operat. 1 in % of output range [0...100] Options: 0...100

This parameter specifies the output value when forced operation 1 is activated.

Selection of option Forced operation objects, 2 bits:

# Output value with forced operat. 1 ON in % of output range [0...100]

Options: <u>0</u>...100

This parameter specifies the output value when forced operation 1 ON is activated.

# Output value with forced operat. 1 OFF in % of output range [0...100]

Options: <u>0</u>...100

This parameter specifies the output value when forced operation 1 OFF is activated.

### Use forced operation 2

Options:

<u>No</u> Forced operation objects, 1 bit; 0 active Forced operation objects, 1 bit; 1 active Forced operation objects, 2 bits

Linked group object:

Forced operation 2, 1 bit Forced operation 2, 2 bits

Depending on the selected type of forced operation, activating forced operation enables the corresponding parameters below for setting a forced operation.

Selection of option Forced operation objects, 1 bit.

Output value with forced operat. 2 in % of output range [0...100] Options: 0...100

This parameter specifies the output value when forced operation 2 is activated.

Selection of option Forced operation objects, 2 bits:

# Output value with forced operat. 2 ON in % of output range [0...100]

Options: <u>0</u>...100

This parameter specifies the output value when forced operation 2 ON is activated.

Output value with forced operat. 2 OFF in % of output range [0...100] Options: <u>0</u>...100

This parameter specifies the output value when forced operation 2 OFF is activated.

### Note

The reaction and parameters of forced operation 2 are identical to those for forced operation 1. However, forced operation 1 takes priority.

## Output value after cancellation of forced operation

Options: Value before forced operation <u>Current input value</u> Retain forced operation value

This parameter determines the reaction when forced operation is canceled. This will apply once there is no longer an active forced operation.

### Note

The specified reaction applies to forced operations 1 and 2.

- Value before forced operation: The last value received before forced operation applies. In the interim the input object accepts no new input values, but sends an acknowledgment telegram anyway. Once forced operation has been deactivated, the last value before activating forced operation applies, and the input object starts accepting new values again.
- *Current input value*: The value received during or before forced operation is retained until a new input value is received. During forced operation, the input object can still be written. Once forced operation is canceled, the existing value in the input object applies.
- *Retain forced operation value*: The value activated by forced operation is retained. Once a new input value is received, it is activated.

### **Priorities:**

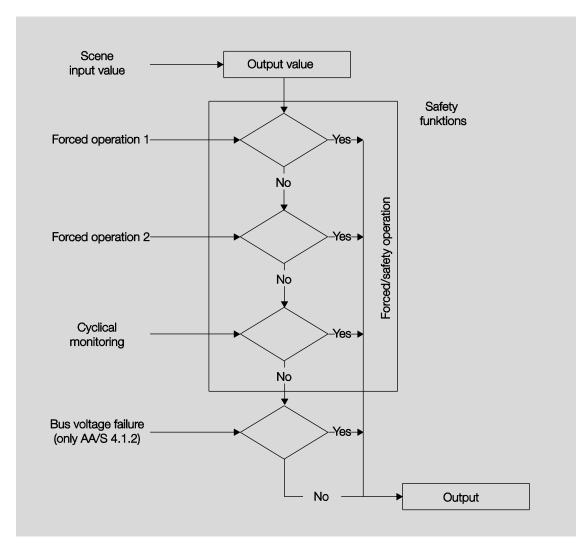

### 3.3 Group objects

### 3.3.1 Summary of group objects

Note

The overview includes the group objects for the 4-fold Analogue Actuator AA/S 4.1.2. Accordingly, the 2-fold Analogue Actuator AA/A 2.1.2 only features channels A and B.

| No   | Function                                                   |           | Data Point |          | Fla | ags |   |   |          |
|------|------------------------------------------------------------|-----------|------------|----------|-----|-----|---|---|----------|
| No.  | Function                                                   | Name      | Type (DPT) | Length   | С   | R   | w | т | U        |
| 0    | Request status values                                      | General   | 1.017      | 1 bit    | x   |     | x |   | x        |
| 1    | In operation                                               | General   | 1.002      | 1 bit    | х   | х   |   | х |          |
| 2    | Status Auxiliary voltage<br>(not applicable to AA/A 2.1.2) | General   | 1.002      | 1 bit    | x   | x   |   | x |          |
| 3    | Status byte channel A/B                                    | General   | Non DPT    |          | х   | х   |   | х |          |
| 4    | Status byte channel C/D<br>(not applicable to AA/A 2.1.2)  | General   | Non DPT    |          | x   | х   |   | х |          |
| 59   | Not assigned                                               |           |            |          |     |     |   |   |          |
| 10   | Status Actual value                                        | Channel A | Variable   | Variable | x   | x   |   | х |          |
| 11   | Status Switch                                              | Channel A | 1.001      | 1 bit    | х   | x   |   | х |          |
| 12   | Input value                                                | Channel A | Variable   | Variable | х   |     | x |   | x        |
| 13   | Switch                                                     | Channel A | 1.001      | 1 bit    | х   |     | х |   |          |
| 14   | Dimming                                                    | Channel A | 3.007      | 4 bits   | х   |     | х |   |          |
| 15   | Forced operation 1, 1 bit                                  | Channel A | 1.002      | 1 bit    | х   |     | x |   | х        |
| 16   | Forced operation 1, 2 bits                                 | Channel A | 2.001      | 2 bits   | х   |     | x |   | x        |
| 17   | Forced operation 2, 1 bit                                  | Channel A | 1.002      | 1 bit    | х   |     | x |   | х        |
| 18   | Forced operation 2, 2 bits                                 | Channel A | 2.001      | 2 bits   | х   |     | x |   | x        |
| 19   | 8-bit scene                                                | Channel A | 18.001     | 1 byte   | х   |     | x |   | x        |
| 20   | Alarm                                                      | Channel A | 1.005      | 1 bit    | х   | х   |   | х |          |
| 21   | Fault at output                                            | Channel A | 1.005      | 1 bit    | х   | х   |   | х |          |
|      | Voltage output value                                       |           | 9.020      | 2 bytes  |     |     |   |   |          |
| 22   | Current output value                                       | Channel A | 9.021      | 2 bytes  | x   | х   |   | х |          |
| 2329 | Not assigned                                               |           |            |          |     |     |   |   |          |
| 30   | Status Actual value                                        | Channel B | Variable   | Variable | x   | x   |   | х | <b>—</b> |
| 31   | Status Switch                                              | Channel B | 1.001      | 1 bit    | х   | х   |   | х |          |
| 32   | Input value                                                | Channel B | Variable   | Variable | х   |     | х |   | х        |
| 33   | Switch                                                     | Channel B | 1.001      | 1 bit    | х   |     | х |   |          |
| 34   | Dimming                                                    | Channel B | 3.007      | 4 bits   | х   |     | х |   |          |
| 35   | Forced operation 1, 1 bit                                  | Channel B | 1.002      | 1 bit    | х   |     | х |   | х        |
| 36   | Forced operation 1, 2 bits                                 | Channel B | 2.001      | 2 bits   | х   |     | х |   | x        |
| 37   | Forced operation 2, 1 bit                                  | Channel B | 1.002      | 1 bit    | х   |     | х |   | х        |
| 38   | Forced operation 2, 2 bits                                 | Channel B | 2.001      | 2 bits   | х   |     | х |   | х        |
| 39   | 8-bit scene                                                | Channel B | 18.001     | 1 byte   | х   |     | х |   | х        |
| 40   | Alarm                                                      | Channel B | 1.005      | 1 bit    | х   | х   |   | х |          |
| 41   | Fault at output                                            | Channel B | 1.005      | 1 bit    | х   | х   |   | х |          |
| 40   | Voltage output value                                       | Channel R | 9.020      | 2 bytes  |     |     |   |   |          |
| 42   | Current output value                                       | Channel B | 9.021      | 2 bytes  | x   | х   |   | х |          |
| 4349 | Not assigned                                               |           |            |          |     |     |   |   |          |

| No.  | Function                   | Nama      | Data Point | Lanath   | Fla     | Flags |   |   |   |  |
|------|----------------------------|-----------|------------|----------|---------|-------|---|---|---|--|
| NO.  | Function                   | Name      | Type (DPT) | Length   | С       | R     | w | т | U |  |
| 50   | Status Actual value        | Channel C | Variable   | Variable | х       | х     |   | х |   |  |
| 51   | Status Switch              | Channel C | 1.001      | 1 bit    | х       | х     |   | х |   |  |
| 52   | Input value                | Channel C | Variable   | Variable | х       |       | x |   | x |  |
| 53   | Switch                     | Channel C | 1.001      | 1 bit    | х       |       | x |   |   |  |
| 54   | Dimming                    | Channel C | 3.007      | 4 bits   | х       |       | x |   |   |  |
| 55   | Forced operation 1, 1 bit  | Channel C | 1.002      | 1 bit    | х       |       | x |   | x |  |
| 56   | Forced operation 1, 2 bits | Channel C | 2.001      | 2 bits   | х       |       | x |   | x |  |
| 57   | Forced operation 2, 1 bit  | Channel C | 1.002      | 1 bit    | х       |       | x |   | x |  |
| 58   | Forced operation 2, 2 bits | Channel C | 2.001      | 2 bits   | х       |       | x |   | x |  |
| 59   | 8-bit scene                | Channel C | 18.001     | 1 byte   | х       |       | x |   | x |  |
| 60   | Alarm                      | Channel C | 1.005      | 1 bit    | х       | х     |   | х |   |  |
| 61   | Fault at output            | Channel C | 1.005      | 1 bit    | х       | x     |   | х |   |  |
|      | Voltage output value       |           | 9.020      | 2 bytes  | 2 bytes |       |   |   |   |  |
| 62   | Current output value       | Channel C | 9.021      | 2 bytes  | x       | х     |   | х |   |  |
| 6369 | Not assigned               |           |            |          |         |       |   |   |   |  |
| 70   | Status Actual value        | Channel D | Variable   | Variable | x       | x     |   | х | - |  |
| 71   | Status Switch              | Channel D | 1.001      | 1 bit    | х       | х     |   | х |   |  |
| 72   | Input value                | Channel D | Variable   | Variable | х       |       | x |   | x |  |
| 73   | Switch                     | Channel D | 1.001      | 1 bit    | х       |       | x |   |   |  |
| 74   | Dimming                    | Channel D | 3.007      | 4 bits   | х       |       | x |   |   |  |
| 75   | Forced operation 1, 1 bit  | Channel D | 1.002      | 1 bit    | х       |       | x |   | x |  |
| 76   | Forced operation 1, 2 bits | Channel D | 2.001      | 2 bits   | х       |       | х |   | x |  |
| 77   | Forced operation 2, 1 bit  | Channel D | 1.002      | 1 bit    | х       |       | x |   | x |  |
| 78   | Forced operation 2, 2 bits | Channel D | 2.001      | 2 bits   | х       |       | x |   | x |  |
| 79   | 8-bit scene                | Channel D | 18.001     | 1 byte   | х       |       | x |   | x |  |
| 80   | Alarm                      | Channel D | 1.005      | 1 bit    | х       | x     |   | х |   |  |
| 81   | Fault at output            | Channel D | 1.005      | 1 bit    | x       | x     |   | х | t |  |
|      | Voltage output value       |           | 9.020      | 2 bytes  |         |       |   |   |   |  |
| 82   | Current output value       | Channel D | 9.021      | 2 bytes  | ×       | x     |   | х |   |  |

### 3.3.2 Input objects

### 3.3.2.1 Group objects General

| No.                                         | Function                                                                                                    | Object name                                                                                                 | Data type                   | Flags            |
|---------------------------------------------|----------------------------------------------------------------------------------------------------|----------------------------------------------------------------------------------------------------|-----------------------------|------------------|
| 0                                           | Request status values                                                                                                    | General                                                                                                    | 1 bit<br>DPT 1.017          | C, W, U          |
| Gene<br>If this<br>provid<br>chang<br>Optio | parameter is enabled if the parameter<br><u>grad</u> , p. 21, is set to Yes.<br>group object receives a telegram<br>ded that the parameter Send status<br>ge or request or Cyclically and on o<br>n x = 1 produces the following fund<br>gram value: 1 = All status messa | with the value x (x = 0/1/0 or 1), a<br>s <i>valu</i> es in <u>Parameter window A:</u><br>change.<br>ction: | Il group objects Status are | sent on the bus, |

### 3.3.2.2 Group objects Channel A

| No.    | Function                                                    | Object name          |          |           | Data type                   | Flags                |
|--------|-------------------------------------------------------------|----------------------|----------|-----------|-----------------------------|----------------------|
| 12     | Input value                                                 | Channel A            |          |           | Variable<br>DPT variable    | C, W, U              |
|        | roup object is enabled if there is an outpute input format. | it type set in Parar | neter wi | ndow A: ( | <u>General</u> , p. 26. Thi | s then allows you to |
| The fo | llowing values can be sent:                                 |                      |          |           |                             |                      |
|        | 1-byte value [0100] %                                       |                      | DPT      | 5.001     |                             |                      |
|        | 1-byte value [0+255]                                        |                      | DPT      | 5,005     |                             |                      |
|        | 1-byte value [-128+127]                                     |                      | DPT      | 6.010     |                             |                      |
|        | 2-byte value [0+65,535]                                     |                      | DPT      | 7.001     |                             |                      |
|        | 2-byte value [-32,768+32,767]                               |                      | DPT      | 8.001     |                             |                      |
|        | 2-byte value (floating point)                               |                      | DPT      | 9.0xx     |                             |                      |
|        | 4-byte value (IEEE float. point)                            |                      | DPT      | 14.0xx    |                             |                      |
| 13     | Switch                                                      | Channel A            |          |           | 1 bit<br>DPT 1.001          | C, R, T              |
| Yes.   | roup object is enabled if the parameter <i>E</i>            |                      |          |           |                             |                      |

If cyclical monitoring of the input value is active, the switching object is not monitored.

|                                                     | Dimming                                                                                                    | Channel A                                                                                                    | 4 bits<br>DPT 3.007                                                                                             | C, W                     |
|-----------------------------------------------------|----------------------------------------------------------------------------------------------------|----------------------------------------------------------------------------------------------------|----------------------------------------------------------------------------------------------------|--------------------------|
| This g<br>Yes.                                      | roup object is enabled if the paramet                                                                                                    | ter Enable function Dimming in                                                                                             | Parameter window A: Ger                                                                                         | neral, p. 26, is set to  |
| This g                                              | roup object steplessly dims the outp                                                                                                    | ut up or down, e.g. with a dimme                                                                                           | er button. The dimming sp                                                                                       | eed is adjustable.       |
| Switch                                              | n-on and switch-off is also possible v                                                                                                    | ia relative dimming.                                                                                                    |                                                                                                    |                          |
| lf cycl                                             | ical monitoring of the input value is a                                                                                                    | ctive, the dimming object is not                                                                                           | monitored.                                                                                                    |                          |
| 15                                                  | Forced operation 1, 1 bit                                                                                                    | Channel A                                                                                                    | 1 bit                                                                                                    | C, W, U                  |
|                                                     |                                                                                                    |                                                                                                    | DPT 1.002                                                                                                    |                          |
| set to                                              |                                                                                                    | ,                                                                                                    |                                                                                                    |                          |
|                                                     | roup object allows you to adopt a sp<br>and that applies predefined paramet                                                                                                    |                                                                                                    | s the input values, by send                                                                                     | ding a 1- or 2-bit       |
| This c                                              | utput value can also be exited again                                                                                                    | only after withdrawal of the force                                                                                         | ed-operation command.                                                                                           |                          |
|                                                     |                                                                                                    | 5                                                                                                    |                                                                                                    |                          |
|                                                     | ifference between 1- and 2-bit forced                                                                                                    | operations is that the latter allo                                                                                         | ws you to assign two diffe                                                                                      | erent values: one for th |
| forced                                              | Off status, e.g. 0 V, and another for                                                                                                    | l operations is that the latter allo<br>r the forced On status, e.g. 10 V                                                  | ws you to assign two diffe                                                                                      |                          |
| forced                                              |                                                                                                    | l operations is that the latter allo<br>r the forced On status, e.g. 10 V                                                  | ws you to assign two diffe                                                                                      |                          |
| forceo<br>Force                                     | I Off status, e.g. 0 V, and another for<br>d operation 1 takes priority over force                                                                                                | l operations is that the latter allo<br>r the forced On status, e.g. 10 V                                                  | ws you to assign two diffe                                                                                      | tinue in normal mode.    |
| forced                                              | Off status, e.g. 0 V, and another for                                                                                                    | d operations is that the latter allo<br>r the forced On status, e.g. 10 V<br>ed operation 2. But both must be              | ws you to assign two diffe                                                                                      |                          |
| forcec<br>Force<br>16                               | I Off status, e.g. 0 V, and another for<br>d operation 1 takes priority over force<br>Forced operation 1, 2 bits                                                                  | d operations is that the latter allo<br>r the forced On status, e.g. 10 V<br>ed operation 2. But both must be              | ws you to assign two diffe<br>e canceled in order to con<br>2 bits                                              | tinue in normal mode.    |
| forcec<br>Force<br>16                               | I Off status, e.g. 0 V, and another for<br>d operation 1 takes priority over force                                                                                                | d operations is that the latter allo<br>r the forced On status, e.g. 10 V<br>ed operation 2. But both must be              | ws you to assign two diffe<br>e canceled in order to con<br>2 bits                                              | tinue in normal mode.    |
| forcec<br>Force<br>16<br>See g                      | I Off status, e.g. 0 V, and another for<br>d operation 1 takes priority over force<br>Forced operation 1, 2 bits                                                                  | d operations is that the latter allo<br>r the forced On status, e.g. 10 V<br>ed operation 2. But both must be              | ws you to assign two diffe<br>e canceled in order to con<br>2 bits                                              | tinue in normal mode.    |
| forcec<br>Force<br>16<br>See g                      | I Off status, e.g. 0 V, and another for<br>d operation 1 takes priority over force<br>Forced operation 1, 2 bits<br>roup object 15                                                | d operations is that the latter allo<br>r the forced On status, e.g. 10 V<br>ed operation 2. But both must be<br>Channel A | ws you to assign two diffe<br>e canceled in order to con<br>2 bits<br>DPT 2.001                                 | tinue in normal mode.    |
| forcec<br>Force<br>16<br>See g<br>17                | I Off status, e.g. 0 V, and another for<br>d operation 1 takes priority over force<br>Forced operation 1, 2 bits<br>roup object 15                                                | d operations is that the latter allo<br>r the forced On status, e.g. 10 V<br>ed operation 2. But both must be<br>Channel A | ws you to assign two diffe<br>e canceled in order to con<br>2 bits<br>DPT 2.001<br>1 bit                        | tinue in normal mode.    |
| forced<br>Force<br>16<br>See g<br>17<br>See g       | I Off status, e.g. 0 V, and another for<br>d operation 1 takes priority over force<br>Forced operation 1, 2 bits<br>roup object 15<br>Forced operation 2, 1 bit<br>roup object 15 | Channel A Channel A                                                                                                    | ws you to assign two diffe<br>e canceled in order to con<br>2 bits<br>DPT 2.001<br>1 bit<br>DPT 1.002           | tinue in normal mode.    |
| forced<br>Force<br>16<br>See g<br>17<br>See g       | I Off status, e.g. 0 V, and another for<br>d operation 1 takes priority over force<br>Forced operation 1, 2 bits<br>roup object 15<br>Forced operation 2, 1 bit                   | d operations is that the latter allo<br>r the forced On status, e.g. 10 V<br>ed operation 2. But both must be<br>Channel A | ws you to assign two diffe<br>e canceled in order to con<br>2 bits<br>DPT 2.001<br>1 bit                        | tinue in normal mode.    |
| forcec<br>Force<br>16<br>See g<br>17<br>See g<br>18 | I Off status, e.g. 0 V, and another for<br>d operation 1 takes priority over force<br>Forced operation 1, 2 bits<br>roup object 15<br>Forced operation 2, 1 bit<br>roup object 15 | channel A                                                                                                    | ws you to assign two diffe<br>e canceled in order to con<br>2 bits<br>DPT 2.001<br>1 bit<br>DPT 1.002<br>2 bits | tinue in normal mode.    |

| 19             | 8-bit scer     | le                                                            | Channel A                                                        | 1 byte<br>DPT 18.001                                       | C, W, U                 |
|----------------|----------------|---------------------------------------------------------------|------------------------------------------------------------------|------------------------------------------------------------|-------------------------|
| This g<br>Yes. | roup object is | s enabled if the parameter                                    | Enable function 8-bit scene                                      | in Parameter window A: Gen                                 | neral, p. 26, is set to |
|                |                |                                                               | tivation of certain predefine<br>ng to the characteristic, if ap | d input values. These input v<br>oplicable) at the output. | alues are then used     |
|                |                | ains the number of the addr<br>irrent output value is to be r |                                                                  | information on whether the s                               | scene is to be          |
| Telegr         | ram values (1  | (MSB) (LSB)<br>M: 0 = Scene is reca<br>1 = Scene is store     |                                                                  | 11)                                                        |                         |
|                |                | KNX 8-bit te                                                  | legram value                                                     | Meaning                                                    |                         |
|                |                | Decimal                                                       | Hexadecimal                                                      |                                                            |                         |
|                |                | 00                                                            | 00h                                                              |                                                            |                         |
|                |                | 01                                                            | 01h                                                              |                                                            |                         |
|                |                | 02                                                            | 02h                                                              |                                                            |                         |
|                |                |                                                               |                                                                  |                                                            |                         |
|                |                | 15                                                            | Fh                                                               |                                                            |                         |
|                |                | 128                                                           | 80h                                                              |                                                            |                         |
|                |                | 129                                                           | 81h                                                              |                                                            |                         |
|                |                | 130                                                           | 82h                                                              |                                                            |                         |
|                |                | <br>143                                                       | <br>8Fh                                                          |                                                            |                         |
|                |                |                                                               |                                                                  |                                                            |                         |

### 3.3.2.3 Group objects Channel B, C and D

| No.  | Function               | Object name | Data type | Flags |
|------|------------------------|-------------|-----------|-------|
| 3239 | See group objects 1229 | Channel B   |           |       |
| 5259 | See group objects 1229 | Channel C   |           |       |
| 7279 | See group objects 1229 | Channel D   |           |       |

### 3.3.3 Output objects

### 3.3.3.1

### Group objects General

| No.                            | Function                                               |                                                                  | Object name                                                                                                    | Data type                                      | Flags            |
|--------------------------------|--------------------------------------------------------|------------------------------------------------------------------|----------------------------------------------------------------------------------------------------|------------------------------------------------|------------------|
| 1                              | In operation                                           | n                                                                | General                                                                                                    | 1 bit<br>DPT 1.002                             | C, R, T          |
| is set t<br>In orde<br>cyclica | o Yes and the<br>er to regularly r<br>ally on the bus. | dependent paramet<br>monitor the presence<br>As long as the grou | eter Enable group object "In op<br>er Send is set to Value 0 or Val<br>e of the device on the ABB i-bus<br>p object is activated, it sends a | ue 1.<br><sup>®</sup> KNX, a telegram In opera |                  |
| lelegra                        | am value:                                              |                                                                  | operation with option Value 1<br>operation with option Value 0                                                                               |                                                |                  |
| 2                              |                                                        | iliary voltage<br>able to AA/A 2.1.2)                            | General                                                                                                    | 1 bit<br>DPT 1.002                             | C, R, T          |
|                                | roup object is e<br><u>al</u> , p. 21, is set          |                                                                  | eter Enable group object "Statu                                                                                                    | s Auxiliary voltage" 1 bit in                  | Parameter window |
|                                | am value:                                              |                                                                  | e failure, all outputs = 0 V/mA<br>e is active                                                                                               |                                                |                  |
| 3                              | Status byte                                            | e channel A/B                                                    | General                                                                                                    | Non DPT                                        | C, R, T          |
| The sta                        | atus byte refle                                        | cts the current status                                           | s of channel A/B.                                                                                                    |                                                |                  |
| Differe                        | nt statuses are                                        | e indicated here, e.g                                            |                                                                                                    |                                                |                  |
|                                |                                                        | A – forced operation                                             | active                                                                                                    |                                                |                  |
|                                | atus Channel I                                         | B – fault at output                                              |                                                                                                    |                                                |                  |
| Bit<br>sequer                  | 000.                                                   |                                                                  | 76543210                                                                                                    |                                                |                  |
| seque                          | Bit 7:                                                 | Not assigned                                                     | Alwaya A                                                                                                    |                                                |                  |
|                                | Bit 6:                                                 | 0                                                                | Always 0                                                                                                    |                                                |                  |
|                                | Bit 5:                                                 | Not assigned<br>Channel A: Force                                 | Always 0                                                                                                    |                                                |                  |
|                                | Dit J.                                                 | Channel A. Torce                                                 | 0: Forced operation is not a                                                                                                    | ctive (channel A)                              |                  |
|                                |                                                        |                                                                  | 1: Forced operation is activ                                                                                                    |                                                |                  |
|                                | Bit 4:                                                 | Channel A: Cyclic                                                | •                                                                                                    |                                                |                  |
|                                |                                                        | ,                                                                | 0: Cyclical monitoring is not<br>1: Cyclical monitoring is act                                                                               |                                                |                  |
|                                | Bit 3:                                                 | Channel A: Fault                                                 | at output                                                                                                    |                                                |                  |
|                                |                                                        |                                                                  | 0: No fault at output (chann<br>1: Fault at output (channel /                                                                                |                                                |                  |
|                                | Bit 2:                                                 | Channel B: Force                                                 | d operation                                                                                                    |                                                |                  |
|                                |                                                        |                                                                  | 0: Forced operation is not a<br>1: Forced operation is activ                                                                                 |                                                |                  |
|                                | Bit 1:                                                 | Channel B: Cyclic                                                | cal monitoring                                                                                                    |                                                |                  |
|                                |                                                        |                                                                  | 0: Cyclical monitoring is not<br>1: Cyclical monitoring is act                                                                               |                                                |                  |
|                                | Bit 0:                                                 | Channel B: Fault                                                 | at output                                                                                                    |                                                |                  |
|                                |                                                        |                                                                  | 0: No fault at output (chann<br>1: Fault at output (channel l                                                                                |                                                |                  |

| 4                         |                 | e channel C/D<br>able to AA/A 2.1.2) | General                                                                           | Non DPT            | C, R, T |
|---------------------------|-----------------|--------------------------------------|-----------------------------------------------------------------------------------|--------------------|---------|
| The sta                   | atus byte refle | cts the current status of c          | nannel C/D.                                                                       |                    |         |
| Differe                   | nt statuses are | e indicated here, e.g.               |                                                                                   |                    |         |
| • St                      | atus Channel    | C – forced operation activ           | e                                                                                 |                    |         |
| <ul> <li>State</li> </ul> | atus Channel I  | D – fault at output                  |                                                                                   |                    |         |
| Bit                       |                 | 7                                    | 6543210                                                                           |                    |         |
| sequei                    |                 |                                      |                                                                                   |                    |         |
|                           | Bit 7:          | Ũ                                    | lways 0                                                                           |                    |         |
|                           | Bit 6:          | 0                                    | lways 0                                                                           |                    |         |
|                           | Bit 5:          | Channel C: Forced op                 |                                                                                   |                    |         |
|                           |                 |                                      | : Forced operation is not active (cha<br>: Forced operation is active (channe     | ,                  |         |
|                           | Bit 4:          | Channel C: Cyclical m                | onitoring                                                                         |                    |         |
|                           |                 |                                      | : Cyclical monitoring is not active (ch<br>: Cyclical monitoring is active (chanr |                    |         |
|                           | Bit 3:          | Channel C: Fault at ou               | tput                                                                              |                    |         |
|                           |                 |                                      | : No fault at output (channel C)<br>: Fault at output (channel C)                 |                    |         |
|                           | Bit 2:          | Channel D: Forced op                 | eration                                                                           |                    |         |
|                           |                 |                                      | : Forced operation is not active (cha<br>: Forced operation is active (channe     | ,                  |         |
|                           | Bit 1:          | Channel D: Cyclical m                | onitoring                                                                         |                    |         |
|                           |                 |                                      | : Cyclical monitoring is not active (ch<br>: Cyclical monitoring is active (chann | ,                  |         |
|                           | Bit 0:          | Channel D: Fault at ou               | tput                                                                              |                    |         |
|                           |                 | (                                    | : No fault at output (channel D)                                                  |                    |         |
|                           |                 | 1                                    | : Fault at output (channel D)                                                     |                    |         |
| For fu                    | rther informa   | tion see: <u>Value table of</u>      | group object Status byte channel                                                  | <u>C/D</u> , p. 61 |         |

### 3.3.3.2 Group objects Channel A

| No.                                                                                                    | Function                                                                                                    | Object name                                                                                                    |                                                        | Data type                                                                                                    | Flags                                                                                                    |
|----------------------------------------------------------------------------------------------------|----------------------------------------------------------------------------------------------------|----------------------------------------------------------------------------------------------------|--------------------------------------------------------|----------------------------------------------------------------------------------------------------|----------------------------------------------------------------------------------------------------|
| 10                                                                                                    | Status Actual value                                                                                                    | Channel A                                                                                                    |                                                        | Variable<br>DPT variable                                                                                                    | C, R, T                                                                                                    |
| This g<br>deacti                                                                                                    | roup object is always enabled if the parar                                                                                                    | meter Type of output in Par                                                                                                    | rameter w                                              | indow A: General                                                                                                    | , p. 26, is not                                                                                                    |
|                                                                                                    | cts the status of the output (output value)                                                                                                    | in the form of the user-sel                                                                                                    | lected inn                                             | ut value format                                                                                                    |                                                                                                    |
|                                                                                                    | llowing values can be sent:                                                                                                    |                                                                                                    |                                                        |                                                                                                    |                                                                                                    |
|                                                                                                    | 1-byte value [0100] %                                                                                                    | DPT                                                                                                    | 5.001                                                  |                                                                                                    |                                                                                                    |
|                                                                                                    | 1-byte value [0+255]                                                                                                    | DPT                                                                                                    | 5,005                                                  |                                                                                                    |                                                                                                    |
|                                                                                                    | 1-byte value [-128+127]                                                                                                    | DPT                                                                                                    | 6.010                                                  |                                                                                                    |                                                                                                    |
|                                                                                                    | 2-byte value [0+65,535]                                                                                                    | DPT                                                                                                    | 7.001                                                  |                                                                                                    |                                                                                                    |
|                                                                                                    | 2-byte value [-32,768+32,767]                                                                                                    | DPT                                                                                                    | 8.001                                                  |                                                                                                    |                                                                                                    |
|                                                                                                    | 2-byte value (floating point)                                                                                                    | DPT                                                                                                    | 9.0xx                                                  |                                                                                                    |                                                                                                    |
|                                                                                                    | 4-byte value (IEEE float. point)                                                                                                    | DPT                                                                                                    | 14.0xx                                                 |                                                                                                    |                                                                                                    |
| 4                                                                                                    | Status Switch                                                                                                    | Channel A                                                                                                    |                                                        | 1 64                                                                                                    | C, R, T                                                                                                    |
| 11                                                                                                    | Status Switch                                                                                                    | Channel A                                                                                                    |                                                        | 1 bit<br>DPT 1.001                                                                                                    | C, R, I                                                                                                    |
| This g                                                                                                    | roup object is enabled if the parameter E                                                                                                    | nable function Dimming in                                                                                                    | Paramete                                               | er window A: Gene                                                                                                    | eral, p. 26, is set to                                                                                                    |
| Yes.                                                                                                    |                                                                                                    | -                                                                                                    |                                                        |                                                                                                    |                                                                                                    |
|                                                                                                    |                                                                                                    |                                                                                                    |                                                        |                                                                                                    |                                                                                                    |
|                                                                                                    | e group object to be sent, the parameter                                                                                                    | Send status values in <u>Para</u>                                                                                                    | imeter wir                                             | ndow A: General,                                                                                                    | D. 26, must be set to                                                                                                    |
| On ch                                                                                                    | ange.                                                                                                    |                                                                                                    |                                                        |                                                                                                    |                                                                                                    |
| On ch<br>It shov<br>'On" ('                                                                                                    | ange.<br>vs whether the input value has a higher v<br>1) if a new value is written via the group o                                                                                                    | alue than the lowest thresh<br>bject <i>Input value,</i> or if the                                                                                                    | nold in the                                            | e defined input ran                                                                                                    | ge. The value is set                                                                                                    |
| On ch<br>It shov<br>'On" ('                                                                                                    | ange.<br>vs whether the input value has a higher v                                                                                                    | alue than the lowest thresh<br>bject <i>Input value,</i> or if the                                                                                                    | nold in the                                            | e defined input ran                                                                                                    | ge. The value is set                                                                                                    |
| On cha<br>t show<br>'On" ('<br>or if th                                                                                                    | ange.<br>ws whether the input value has a higher v<br>1) if a new value is written via the group of<br>e output is switched on using the object of                                                                                                    | alue than the lowest thresh<br>bbject <i>Input value,</i> or if the<br>Switch.                                                                                                    | nold in the                                            | e defined input ran<br>switched on using                                                                                                    | ge. The value is set<br>the object <i>Dimming</i>                                                                                                    |
| On ch<br>t shov<br>'On" ('<br>or if th                                                                                                    | ange.<br>vs whether the input value has a higher v<br>1) if a new value is written via the group o                                                                                                    | alue than the lowest thresh<br>bject <i>Input value,</i> or if the                                                                                                    | nold in the                                            | e defined input ran                                                                                                    | ge. The value is set                                                                                                    |
| On cha<br>It show<br>'On" ('<br>or if th<br>20<br>This g                                                                                                    | ange.<br>vs whether the input value has a higher v<br>1) if a new value is written via the group of<br>e output is switched on using the object of<br>Alarm<br>roup object is enabled unless the parameters                                                                                                    | alue than the lowest thresh<br>object <i>Input value,</i> or if the<br>Switch.                                                                                                    | nold in the<br>output is                               | e defined input ran<br>switched on using<br>1 bit<br>DPT 1.005                                                                                                    | ge. The value is set<br>the object <i>Dimming</i><br>C, R, T                                                                                                    |
| On cha<br>It show<br>'On" (<br>or if th<br>20<br>This g<br>set to                                                                                             | ange.<br>vs whether the input value has a higher v<br>1) if a new value is written via the group of<br>e output is switched on using the object of<br>Alarm<br>roup object is enabled unless the parame<br>No.                                                                                                    | calue than the lowest thresh<br>object <i>Input value,</i> or if the<br>Switch.<br>Channel A<br>eter Activate cyclical param                                                                                                    | nold in the<br>output is                               | e defined input ran<br>switched on using<br>1 bit<br>DPT 1.005<br>arameter window /                                                                                                    | ge. The value is set<br>the object <i>Dimming</i><br><b>C, R, T</b><br><u>A: <i>General</i></u> , p. 26, is                                                                               |
| On ch<br>It shov<br>"On" (<br>or if th<br>20<br>This g<br>set to<br>It shov                                                                                   | Ange.<br>vs whether the input value has a higher v<br>1) if a new value is written via the group of<br>e output is switched on using the object of<br>Alarm<br>roup object is enabled unless the parame<br>No.<br>vs whether the monitoring time for cyclica                                                                                                    | calue than the lowest thresh<br>object <i>Input value,</i> or if the<br>Switch.<br>Channel A<br>eter Activate cyclical param                                                                                                    | nold in the<br>output is                               | e defined input ran<br>switched on using<br>1 bit<br>DPT 1.005<br>arameter window /                                                                                                    | ge. The value is set<br>the object <i>Dimming</i><br><b>C, R, T</b><br><u>A: <i>General</i></u> , p. 26, is                                                                               |
| On ch<br>It show<br>'On" ('<br>or if th<br>20<br>This g<br>set to<br>It show<br>the va                                                                        | Ange.<br>ws whether the input value has a higher v<br>1) if a new value is written via the group of<br>e output is switched on using the object of<br>Alarm<br>roup object is enabled unless the parame<br>No.<br>ws whether the monitoring time for cyclication<br>ue set for this eventuality.                                                                                                    | alue than the lowest thresh<br>object <i>Input value,</i> or if the<br>Switch.<br>Channel A<br>eter <i>Activate cyclical</i> param                                                                                                    | nold in the<br>output is<br>neter in Pa<br>nd if the c | e defined input ran<br>switched on using<br>1 bit<br>DPT 1.005<br>arameter window /                                                                                                    | ge. The value is set<br>the object <i>Dimming</i><br><b>C, R, T</b><br><u>A: <i>General</i></u> , p. 26, is                                                                               |
| On ch<br>It show<br>'On" ('<br>or if th<br>20<br>This g<br>set to<br>It show<br>the va                                                                        | ange.         vs whether the input value has a higher v         1) if a new value is written via the group of         e output is switched on using the object s         Alarm         roup object is enabled unless the parametro.         vs whether the monitoring time for cyclicative set for this eventuality.         am value:       0 = Cyclical monitoring time                                                                                                    | ralue than the lowest thresh<br>object <i>Input value,</i> or if the<br><i>Switch.</i><br>Channel A<br>eter <i>Activate cyclical</i> param<br>al monitoring has expired a<br>ne has not been exceeded                                                                                                    | nold in the<br>output is<br>neter in Pa<br>nd if the c | e defined input ran<br>switched on using<br>1 bit<br>DPT 1.005<br>arameter window /                                                                                                    | ge. The value is set<br>the object <i>Dimming</i><br><b>C, R, T</b><br><u>A: <i>General</i></u> , p. 26, is                                                                               |
| On ch<br>It show<br>'On" ('<br>or if th<br>20<br>This g<br>set to<br>It show<br>the va                                                                        | Ange.<br>ws whether the input value has a higher v<br>1) if a new value is written via the group of<br>e output is switched on using the object of<br>Alarm<br>roup object is enabled unless the parame<br>No.<br>ws whether the monitoring time for cyclication<br>ue set for this eventuality.                                                                                                    | ralue than the lowest thresh<br>object <i>Input value,</i> or if the<br>Switch.<br>Channel A<br>eter Activate cyclical param<br>al monitoring has expired a<br>ne has not been exceeded                                                                                                    | nold in the<br>output is<br>neter in Pa<br>nd if the c | e defined input ran<br>switched on using<br>1 bit<br>DPT 1.005<br>arameter window /                                                                                                    | ge. The value is set<br>the object <i>Dimming</i><br><b>C, R, T</b><br><u>A: <i>General</i></u> , p. 26, is                                                                               |
| On ch<br>t show<br>'On" (<br>On" (<br>or if th<br>20<br>This g<br>set to<br>t show<br>the va<br>Telegr                                                        | ange.         vs whether the input value has a higher v         1) if a new value is written via the group of         e output is switched on using the object s         Alarm         roup object is enabled unless the parametro.         vs whether the monitoring time for cyclicative set for this eventuality.         am value:       0 = Cyclical monitoring time                                                                                                    | ralue than the lowest thresh<br>object <i>Input value,</i> or if the<br>Switch.<br>Channel A<br>eter Activate cyclical param<br>al monitoring has expired a<br>ne has not been exceeded                                                                                                    | nold in the<br>output is<br>neter in Pa<br>nd if the c | e defined input ran<br>switched on using<br>1 bit<br>DPT 1.005<br>arameter window /                                                                                                    | ge. The value is set<br>the object <i>Dimming</i><br><b>C, R, T</b><br><u>A: <i>General</i></u> , p. 26, is                                                                               |
| On ch.<br>It show<br>"On" (<br>or if th<br>20<br>This g<br>set to<br>It show<br>the va<br>Telegr                                                              | ange.         vs whether the input value has a higher v         1) if a new value is written via the group of         e output is switched on using the object of         Alarm         roup object is enabled unless the parametro         No.         vs whether the monitoring time for cyclicative set for this eventuality.         am value:       0 = Cyclical monitoring time for         1 = Cyclical monitoring time                                                                                                    | alue than the lowest thresh<br>object <i>Input value,</i> or if the<br>Switch.<br>Channel A<br>eter Activate cyclical param<br>al monitoring has expired a<br>ne has not been exceeded<br>ne has been exceeded                                                                                                    | nold in the<br>output is<br>neter in Pa<br>nd if the c | e defined input ran<br>switched on using<br>1 bit<br>DPT 1.005<br>arameter window /                                                                                                    | ge. The value is set<br>the object <i>Dimming</i><br><b>C, R, T</b><br><u>A: General</u> , p. 26, is<br>re been switched to                                                               |
| On cha<br>It show<br>"On" (<br>or if th<br>20<br>This g<br>set to<br>It show<br>the va<br>Telegr<br>21                                                        | ange.         vs whether the input value has a higher v         1) if a new value is written via the group of         e output is switched on using the object of         Alarm         roup object is enabled unless the parametro         No.         vs whether the monitoring time for cyclicative set for this eventuality.         am value:       0 = Cyclical monitoring time for         1 = Cyclical monitoring time                                                                                                    | alue than the lowest thresh<br>object <i>Input value</i> , or if the<br>Switch.<br>Channel A<br>eter Activate cyclical param<br>al monitoring has expired a<br>the has not been exceeded<br>he has been exceeded<br>Channel A                                                                                                    | nold in the output is                                  | e defined input ran<br>switched on using<br>1 bit<br>DPT 1.005<br>arameter window /<br>butput has therefor<br>1 bit<br>DPT 1.005                                                                   | ge. The value is set<br>the object <i>Dimming</i><br><b>C, R, T</b><br><u>A: <i>General</i></u> , p. 26, is<br>the been switched to<br><b>C, R, T</b>                                     |
| On ch.<br>It shov<br>"On" ('<br><b>20</b><br>This g<br>set to<br>It shov<br>the va<br>Telegr<br><b>21</b><br>This g                                           | ange.         vs whether the input value has a higher v         1) if a new value is written via the group of         e output is switched on using the object of         Alarm         roup object is enabled unless the parame         No.         vs whether the monitoring time for cyclical         ue set for this eventuality.         am value:       0 = Cyclical monitoring time         1 = Cyclical monitoring time         Fault at output         roup object is enabled unless the parame         ws whether the roup object is enabled unless the parame         so whether there is a fault at the output.                                                                                                    | alue than the lowest thresh<br>object <i>Input value</i> , or if the<br>Switch.<br>Channel A<br>eter Activate cyclical param<br>al monitoring has expired a<br>the has not been exceeded<br>he has been exceeded<br>Channel A                                                                                                    | nold in the output is                                  | e defined input ran<br>switched on using<br>1 bit<br>DPT 1.005<br>arameter window /<br>butput has therefor<br>1 bit<br>DPT 1.005                                                                   | ge. The value is set<br>the object <i>Dimming</i><br><b>C, R, T</b><br><u>A: <i>General</i></u> , p. 26, is<br>the been switched to<br><b>C, R, T</b>                                     |
| On ch.<br>It shov<br>"On" ('<br><b>20</b><br>This g<br>set to<br>It shov<br>the va<br>Telegr<br><b>21</b><br>This g<br>It shov                                | ange.         vs whether the input value has a higher v         1) if a new value is written via the group of         e output is switched on using the object of         Alarm         roup object is enabled unless the parame         No.         vs whether the monitoring time for cyclical         ue set for this eventuality.         am value:       0 = Cyclical monitoring time         1 = Cyclical monitoring time         fault at output         roup object is enabled unless the parame         ws whether the monitoring time for cyclical         am value:       0 = Cyclical monitoring time         fault at output         output object is enabled unless the parame         vs whether there is a fault at the output.         am value:       0 = No fault at output                                                                                                    | alue than the lowest thresh<br>object <i>Input value</i> , or if the<br>Switch.<br>Channel A<br>eter Activate cyclical param<br>al monitoring has expired a<br>the has not been exceeded<br>he has been exceeded<br>Channel A                                                                                                    | nold in the output is                                  | e defined input ran<br>switched on using<br>1 bit<br>DPT 1.005<br>arameter window /<br>butput has therefor<br>1 bit<br>DPT 1.005                                                                   | ge. The value is set<br>the object <i>Dimming</i><br><b>C, R, T</b><br><u>A: <i>General</i></u> , p. 26, is<br>the been switched to<br><b>C, R, T</b>                                     |
| On ch.<br>It shov<br>"On" ('<br><b>20</b><br>This g<br>set to<br>It shov<br>the va<br>Telegr<br><b>21</b><br>This g<br>It shov                                | ange.         vs whether the input value has a higher v         1) if a new value is written via the group of         e output is switched on using the object of         Alarm         roup object is enabled unless the parame         No.         vs whether the monitoring time for cyclical         ue set for this eventuality.         am value:       0 = Cyclical monitoring time         1 = Cyclical monitoring time         Fault at output         roup object is enabled unless the parame         ws whether the monitoring time for cyclical         am value:       0 = Cyclical monitoring time         1 = Cyclical monitoring time         roup object is enabled unless the parame         ws whether there is a fault at the output.                                                                                                    | alue than the lowest thresh<br>object <i>Input value</i> , or if the<br>Switch.<br>Channel A<br>eter Activate cyclical param<br>al monitoring has expired a<br>the has not been exceeded<br>he has been exceeded<br>Channel A                                                                                                    | nold in the output is                                  | e defined input ran<br>switched on using<br>1 bit<br>DPT 1.005<br>arameter window /<br>butput has therefor<br>1 bit<br>DPT 1.005                                                                   | ge. The value is set<br>the object <i>Dimming</i><br><b>C, R, T</b><br><u>A: <i>General</i></u> , p. 26, is<br>the been switched to<br><b>C, R, T</b>                                     |
| On ch.<br>It shov<br>"On" (<br>20<br>This g<br>set to<br>It shov<br>Telegr<br>This g<br>It shov<br>Telegr                                                     | ange.         vs whether the input value has a higher v         1) if a new value is written via the group of         e output is switched on using the object of         Alarm         roup object is enabled unless the parame         No.         vs whether the monitoring time for cyclical         ue set for this eventuality.         am value:       0 = Cyclical monitoring time         1 = Cyclical monitoring time         roup object is enabled unless the parame         ws whether there is a fault at output.         roup object is enabled unless the parame         ws whether there is a fault at the output.         am value:       0 = No fault at output                                                                                                    | alue than the lowest thresh<br>object <i>Input value</i> , or if the<br>Switch.<br>Channel A<br>eter Activate cyclical param<br>al monitoring has expired a<br>the has not been exceeded<br>he has been exceeded<br>Channel A                                                                                                    | nold in the output is                                  | e defined input ran<br>switched on using<br>1 bit<br>DPT 1.005<br>arameter window /<br>butput has therefor<br>1 bit<br>DPT 1.005                                                                   | ge. The value is set<br>the object <i>Dimming</i><br><b>C, R, T</b><br><u>A: <i>General</i></u> , p. 26, is<br>the been switched to<br><b>C, R, T</b>                                     |
| On ch.<br>It shov<br>'On" ('<br>or if th<br>20<br>This g<br>set to<br>It shov<br>Telegr<br>This g<br>tt shov<br>Telegr                                        | ange.         vs whether the input value has a higher v         1) if a new value is written via the group of         e output is switched on using the object s         Alarm         roup object is enabled unless the parametric         No.         vs whether the monitoring time for cyclical ue set for this eventuality.         am value:       0 = Cyclical monitoring time for cyclical monitoring time for cyclical monitoring time for | alue than the lowest thresh<br>object <i>Input value</i> , or if the<br><i>Switch</i> .<br>Channel A<br>eter <i>Activate cyclical</i> parama<br>al monitoring has expired a<br>he has not been exceeded<br>he has been exceeded<br>Channel A<br>eter <i>Type of output</i> in Parama                                                                                                    | nold in the output is                                  | e defined input ran<br>switched on using<br><b>1 bit</b><br><b>DPT 1.005</b><br>arameter window /<br>putput has therefor<br><b>1 bit</b><br><b>DPT 1.005</b><br>dow <i>A: General</i> , p          | ge. The value is set<br>the object <i>Dimming</i> C, R, T A: General, p. 26, is<br>re been switched to C, R, T C, R, T                                                                    |
| On ch.<br>It show<br>'On" (<br>or if th<br>20<br>This g<br>set to<br>It show<br>the va<br>Telegr<br>21<br>This g<br>It show<br>Telegr<br>22                   | ange.         vs whether the input value has a higher v         1) if a new value is written via the group of         e output is switched on using the object of         Alarm         roup object is enabled unless the parame         No.         vs whether the monitoring time for cyclicative set for this eventuality.         am value:       0 = Cyclical monitoring time         1 = Cyclical monitoring time         roup object is enabled unless the parame         vs whether there is a fault at output         1 = Cyclical monitoring time         roup object is enabled unless the parame         vs whether there is a fault at the output.         am value:       0 = No fault at output         1 = Fault at output         1 = Fault at output         1 = Fault at output         1 = Fault at output         1 = Fault at output         1 = Fault at output                                                                                                    | A channel A Channel A Chan A Chan A Chan A | nold in the output is                                  | e defined input ran<br>switched on using<br>1 bit<br>DPT 1.005<br>arameter window /<br>butput has therefor<br>1 bit<br>DPT 1.005<br>dow A: General, p<br>2 bytes<br>DPT 9.02x                      | ge. The value is set<br>the object <i>Dimming</i><br><b>C, R, T</b><br>A: <i>General</i> , p. 26, is<br>the been switched to<br><b>C, R, T</b><br>. 26, is deactivated.<br><b>C, R, T</b> |
| On ch.<br>It shov<br>"On" (<br>20<br>This g<br>set to<br>It shov<br>the va<br>Telegr<br>21<br>This g<br>It shov<br>Telegr<br>22<br>This g<br>Deper            | ange.         vs whether the input value has a higher v         1) if a new value is written via the group of         e output is switched on using the object of         Alarm         roup object is enabled unless the parame         No.         vs whether the monitoring time for cyclicative set for this eventuality.         am value:       0 = Cyclical monitoring time         1 = Cyclical monitoring time         roup object is enabled unless the parame         vs whether there is a fault at output         1 = Cyclical monitoring time         roup object is enabled unless the parame         vs whether there is a fault at the output.         am value:       0 = No fault at output         1 = Fault at output         1 = Fault at output         1 = Fault at output         1 = Fault at output         1 = Fault at output         0 = no fault at output         1 = Fault at output         1 = Fault at output         0 = no biget is enabled unless the parame         voltage output value         roup object is enabled unless the parame         voltage output value         roup object is enabled unless the parame                                                                                                    | A channel A<br>Channel A<br>Channel A<br>Channel A<br>Meter Activate cyclical parama<br>al monitoring has expired a<br>me has not been exceeded<br>Channel A<br>eter Type of output in Parama<br>Channel A                                                                                                    | nold in the output is                                  | e defined input ran<br>switched on using<br>1 bit<br>DPT 1.005<br>arameter window /<br>butput has therefor<br>1 bit<br>DPT 1.005<br>dow A: General, p<br>2 bytes<br>DPT 9.02x                      | ge. The value is set<br>the object <i>Dimming</i><br><b>C, R, T</b><br>A: <i>General</i> , p. 26, is<br>the been switched to<br><b>C, R, T</b><br>. 26, is deactivated.<br><b>C, R, T</b> |
| On ch.<br>It shov<br>"On" (<br>20<br>This g<br>set to<br>It shov<br>the va<br>Telegr<br>21<br>This g<br>It shov<br>Telegr<br>22<br>This g<br>Deper<br>voltag. | ange.         vs whether the input value has a higher v         1) if a new value is written via the group of         e output is switched on using the object of         Alarm         roup object is enabled unless the parame         No.         vs whether the monitoring time for cyclicative set for this eventuality.         am value:       0 = Cyclical monitoring time         1 = Cyclical monitoring time         roup object is enabled unless the parame         vs whether there is a fault at output         1 = Cyclical monitoring time         roup object is enabled unless the parame         vs whether there is a fault at the output.         am value:       0 = No fault at output         1 = Fault at output         1 = Fault at output         vs whether there is a fault at the output.         am value:       0 = No fault at output         1 = Fault at output         1 = Fault at output         current output value         roup object is enabled unless the parame                                                                                                    | A channel A<br>Channel A<br>Channel A<br>Channel A<br>The base of output in Parare<br>Channel A<br>Channel A<br>Channel A<br>Channel A<br>Channel A                                                                                                    | nold in the output is                                  | e defined input ran<br>switched on using<br>1 bit<br>DPT 1.005<br>arameter window /<br>butput has therefor<br>1 bit<br>DPT 1.005<br>dow A: General, p<br>2 bytes<br>DPT 9.02x<br>dow A: General, p | ge. The value is set<br>the object <i>Dimming</i><br><b>C, R, T</b><br>A: <i>General</i> , p. 26, is<br>the been switched to<br><b>C, R, T</b><br>. 26, is deactivated.<br><b>C, R, T</b> |

### 3.3.3.3 Group objects Channel B, C and D

| No.  | Function               | Object name | Data type | Flags |
|------|------------------------|-------------|-----------|-------|
| 3031 | See group objects 1011 | Channel B   |           |       |
| 4041 | See group objects 2021 | Channel B   |           |       |
| 5051 | See group objects 1011 | Channel C   |           |       |
| 6061 | See group objects 2021 | Channel C   |           |       |
| 7071 | See group objects 1011 | Channel D   |           |       |
| 8081 | See group objects 2021 | Channel D   |           |       |

## ABB i-bus<sup>®</sup> KNX Appendix

## A Appendix

### A.1 Scope of delivery

The device is supplied together with the following components. Please check the items received using the following list:

AA/S 4.1.2

- 1 pcs. AA/S 4.1.2 Analogue Actuator, 4-fold, MDRC
- 1 pcs. installation and operating instructions

AA/A 2.1.2

- 1 pcs. AA/A 2.1.2 Analogue Actuator, 2-fold, SM
- 1 pcs. installation and operating instructions
- 1 pcs. bus connection terminal (red/black)
- 1 pcs. output connection terminal
- 4 pcs. cable ties for strain relief
- 2 pcs. blanking plug No. 1, opened, GHQ5006611P1
- 1 pack with 4 x screws and 4 x S6 dowels, 2CDG 924 002 B001

### **Attention**

Degree of protection IP54 can be guaranteed <u>only</u> if the supplied blanking plugs are used. If the plugs are not used, condensation and/or water can penetrate the housing and damage the device.

## ABB i-bus<sup>®</sup> KNX Appendix

A.2

## Value table of group object Status byte channel A/B

| Bit N                                        | 0.                                           | 7            | 6            | 5                              | 4                                 | 3                             | 2                              | 1                                 | 0                             | Bit N                                                | о.                                           | 7            | 6            | 5                              | 4                                 | 3                             | 2                              | 1                                 | 0                             | Bit                                                                       | No.                                                                        | 7            | 6            | 5                              | 4                                 | 3                             | 2                              | 1                                 | 0                             |
|----------------------------------------------|----------------------------------------------|--------------|--------------|--------------------------------|-----------------------------------|-------------------------------|--------------------------------|-----------------------------------|-------------------------------|------------------------------------------------------|----------------------------------------------|--------------|--------------|--------------------------------|-----------------------------------|-------------------------------|--------------------------------|-----------------------------------|-------------------------------|---------------------------------------------------------------------------|----------------------------------------------------------------------------|--------------|--------------|--------------------------------|-----------------------------------|-------------------------------|--------------------------------|-----------------------------------|-------------------------------|
| 8-bit value                                  | Hexadecimal                                  | Not assigned | Not assigned | Channel A:<br>Forced operation | Channel A:<br>Cyclical monitoring | Channel A:<br>Fault at output | Channel B:<br>Forced operation | Channel B:<br>Cyclical monitoring | Channel B:<br>Fault at output | 8-bit value                                          | Hexadecimal                                  | Not assigned | Not assigned | Channel A:<br>Forced operation | Channel A:<br>Cyclical monitoring | Channel A:<br>Fault at output | Channel B:<br>Forced operation | Channel B:<br>Cyclical monitoring | Channel B:<br>Fault at output | 8-bit value                                                               | Hexadecimal                                                                | Not assigned | Not assigned | Channel A:<br>Forced operation | Channel A:<br>Cyclical monitoring | Channel A:<br>Fault at output | Channel B:<br>Forced operation | Channel B:<br>Cyclical monitoring | Channel B:<br>Fault at output |
| 0<br>1<br>2<br>3<br>4<br>5<br>6<br>7         | 00<br>01<br>02<br>03<br>04<br>05<br>06<br>07 |              |              |                                |                                   |                               |                                |                                   |                               | 86<br>87<br>88<br>90<br>91<br>92<br>93               | 56<br>57<br>58<br>59<br>5A<br>5B<br>5C<br>5D |              |              |                                |                                   |                               |                                |                                   |                               | 17:<br>17:<br>17:<br>17:<br>17:<br>17:<br>17:<br>17:<br>17:<br>17:        | AD<br>AE<br>AE<br>AF<br>B0<br>AF<br>B1<br>B1<br>B2                         |              |              |                                |                                   | 8                             |                                |                                   | •                             |
| 8<br>9<br>10<br>11<br>12<br>13<br>14         | 08<br>09<br>0A<br>0B<br>0C<br>0D<br>0E       |              |              |                                |                                   |                               |                                |                                   | •                             | 94<br>95<br>96<br>97<br>98<br>99<br>100              | 5E<br>5F<br>60<br>61<br>62<br>63<br>64       |              |              |                                |                                   |                               |                                |                                   |                               | 18<br>18<br>18<br>18<br>18<br>18<br>18<br>18                              | B4<br>B5<br>B6<br>B7<br>B8<br>B8<br>B8<br>B9<br>BA                         |              |              |                                |                                   |                               | 8                              |                                   |                               |
| 15<br>16<br>17<br>18<br>19<br>20<br>21<br>22 | 0F<br>10<br>11<br>12<br>13<br>14<br>15<br>16 |              |              |                                |                                   |                               |                                |                                   | •                             | 101<br>102<br>103<br>104<br>105<br>106<br>107<br>108 | 65<br>66<br>67<br>68<br>69<br>6A<br>6B<br>6C |              |              |                                |                                   |                               |                                | •                                 | •                             | 18<br>18<br>19<br>19<br>19<br>19<br>19<br>19<br>19                        | BC<br>BD<br>BD<br>BE<br>BF<br>C0<br>C1                                     |              |              |                                |                                   |                               | •                              | •                                 | •                             |
| 23<br>24<br>25<br>26<br>27<br>28<br>29       | 17<br>18<br>19<br>1A<br>1B<br>1C<br>1D       |              |              |                                |                                   |                               |                                |                                   | •                             | 109<br>110<br>111<br>112<br>113<br>114<br>115        | 6D<br>6E<br>70<br>71<br>72<br>73             |              |              |                                |                                   |                               |                                |                                   |                               | 19<br>19<br>19<br>19<br>19<br>19<br>19<br>20<br>20<br>20<br>20<br>20      | C3<br>C4<br>C5<br>C6                                                       |              |              |                                |                                   |                               |                                |                                   |                               |
| 30<br>31<br>32<br>33<br>34<br>35<br>36       | 1E<br>1F<br>20<br>21<br>22<br>23<br>24       |              |              |                                |                                   |                               |                                |                                   | •                             | 116<br>117<br>118<br>119<br>120<br>121<br>122        | 74<br>75<br>76<br>77<br>78<br>79<br>7A       |              |              |                                |                                   |                               |                                |                                   |                               | 20<br>20<br>20<br>20<br>20                                                | CC<br>CD<br>CE<br>CE<br>CF<br>D0                                           |              |              |                                |                                   |                               |                                |                                   | •                             |
| 37<br>38<br>39<br>40<br>41<br>42<br>43<br>44 | 25<br>26<br>27<br>28<br>29<br>2A<br>2B<br>2C |              |              |                                |                                   |                               |                                |                                   | •                             | 123<br>124<br>125<br>126<br>127<br>128<br>129<br>130 | 7B<br>7C<br>7D<br>7E<br>7F<br>80<br>81<br>82 |              |              |                                |                                   |                               |                                | •                                 | •                             | 202<br>211<br>211<br>213<br>214<br>214<br>214<br>214<br>214               | D3<br>D4<br>D5<br>D6                                                       |              |              |                                |                                   |                               |                                | -                                 | •                             |
| 45<br>46<br>47<br>48<br>49<br>50<br>51       | 2D<br>2E<br>2F<br>30<br>31<br>32<br>33       |              |              |                                |                                   |                               |                                |                                   |                               | 131<br>132<br>133<br>134<br>135<br>136<br>137        | 83<br>84<br>85<br>86<br>87<br>88<br>88<br>89 |              |              |                                |                                   |                               |                                |                                   | •                             | 211<br>211<br>211<br>211<br>212<br>22<br>22<br>22<br>22<br>22<br>22<br>22 | D9<br>D9<br>DA<br>DB<br>DC<br>DD<br>DD<br>DD<br>DD<br>DD<br>DD<br>DE<br>DE |              |              |                                |                                   |                               |                                |                                   | •                             |
| 52<br>53<br>54<br>55<br>56<br>57<br>57<br>58 | 34<br>35<br>36<br>37<br>38<br>39<br>3A       |              |              |                                |                                   |                               |                                |                                   | •                             | 138<br>139<br>140<br>141<br>142<br>143<br>144        | 8A<br>8B<br>8C<br>8D<br>8E<br>8F<br>90       |              |              |                                |                                   |                               |                                |                                   |                               | 22<br>22<br>22<br>22<br>22<br>22<br>22<br>22<br>22<br>23<br>23<br>23      | E3<br>E4<br>E5                                                             |              |              |                                |                                   |                               |                                |                                   | •                             |
| 59<br>60<br>61<br>62<br>63<br>64<br>65<br>66 | 3B<br>3C<br>3D<br>3E<br>3F<br>40<br>41<br>42 |              |              |                                |                                   |                               |                                |                                   | •                             | 145<br>146<br>147<br>148<br>149<br>150<br>151<br>152 | 91<br>92<br>93<br>94<br>95<br>96<br>97<br>98 |              |              |                                |                                   |                               |                                | -                                 | •                             | 23<br>23<br>23<br>23<br>23<br>23<br>23<br>23<br>23<br>23<br>23            | E E8<br>E9<br>EA<br>EA<br>EB<br>EC<br>ED                                   |              |              |                                |                                   |                               |                                | •                                 | •                             |
| 67<br>68<br>69<br>70<br>71<br>72<br>73       | 43<br>44<br>45<br>46<br>47<br>48<br>49       |              |              |                                |                                   |                               |                                |                                   | •                             | 153<br>154<br>155<br>156<br>157<br>158<br>159        | 99<br>9A<br>9B<br>9C<br>9D<br>9E<br>9F       |              |              |                                |                                   |                               |                                |                                   | •                             | 233<br>244<br>244<br>244<br>244<br>244<br>244<br>244                      | EF<br>F0<br>F1<br>F2<br>F2<br>F3<br>F3<br>F4<br>F4<br>F5                   |              |              |                                |                                   |                               |                                |                                   | •                             |
| 74<br>75<br>76<br>77<br>78<br>79<br>80<br>81 | 4A<br>4B<br>4C<br>4D<br>4E<br>4F<br>50<br>51 |              |              |                                |                                   |                               |                                |                                   |                               | 160<br>161<br>162<br>163<br>164<br>165<br>166        | A0<br>A1<br>A2<br>A3<br>A4<br>A5<br>A6       |              |              |                                |                                   |                               |                                |                                   | •                             | 244<br>244<br>244<br>255<br>255<br>255<br>255                             | F7<br>F8<br>F8<br>F9<br>F8<br>F8<br>F8<br>F8<br>FC                         |              |              |                                |                                   |                               |                                |                                   | •                             |
| 81<br>82<br>83<br>84<br>85                   | 51<br>52<br>53<br>54<br>55                   |              |              |                                |                                   |                               |                                |                                   | •                             | 167<br>168<br>169<br>170<br>171                      | A7<br>A8<br>A9<br>AA<br>AB                   |              |              |                                |                                   |                               |                                | •                                 | •                             | 25<br>25<br>25                                                            | FE                                                                         |              |              |                                |                                   |                               |                                |                                   |                               |

Empty = Value 0

= Value 1, applicable

## ABB i-bus® KNX Appendix

A.3

## Value table of group object Status byte channel C/D

|             |                | 7            | 6            | 5                              | 4                                 | 3                             | 2                              | 1                                 | 0                            | Bit             | No.        | 7            | 6            | 5                              | 4                                 | 3                             | 2                              | 1                                 | 0                             | Bit No                   | <b>)</b> .     | 7            | 6            | 5                              | 4                                 | 3                             | 2                              | 1                                 | 0                             |
|-------------|----------------|--------------|--------------|--------------------------------|-----------------------------------|-------------------------------|--------------------------------|-----------------------------------|------------------------------|-----------------|------------|--------------|--------------|--------------------------------|-----------------------------------|-------------------------------|--------------------------------|-----------------------------------|-------------------------------|--------------------------|----------------|--------------|--------------|--------------------------------|-----------------------------------|-------------------------------|--------------------------------|-----------------------------------|-------------------------------|
| 0           | a              | p            | pc           | tion                           | ::<br>oring                       | out ::                        | tion :                         | Channel D:<br>Cyclical monitoring | ut :                         |                 | 7          | p            | p            | tion                           | ::<br>oring                       | ut ::                         | :<br>tion                      | :<br>oring                        | out ::                        |                          | a              | pc           | p            | tion                           | ::<br>oring                       | it ::                         | tion                           | :<br>oring                        | ti                            |
| 8-bit value | Hexadecima     | Not assigned | Not assigned | Channel C:<br>Forced operation | Channel C:<br>Cyclical monitoring | Channel C:<br>Fault at output | Channel D:<br>Forced operation | nel D<br>nonito                   | Channel D:<br>Fault at outpu | 8-bit value     | Hexadecima | Not assigned | Not assigned | Channel C:<br>Forced operation | Channel C:<br>Cyclical monitoring | Channel C:<br>Fault at output | Channel D:<br>Forced operation | Channel D:<br>Cyclical monitoring | Channel D:<br>Fault at output | 8-bit value              | Hexadecima     | Not assigned | Not assigned | Channel C:<br>Forced operation | Channel C:<br>Cyclical monitoring | Channel C:<br>Fault at output | Channel D:<br>Forced operation | Channel D:<br>Cyclical monitoring | Channel D:<br>Fault at output |
| 8-bit       | Hexad          | Not as       | Vot as       | Char<br>rced                   | Char<br>clical r                  | Char<br>ault a                | Char                           | Char<br>clical r                  | Char<br>ault a               | 8-bit           | lexad      | Not as       | Not as       | Char                           | Char<br>clical r                  | Char<br>ault a                | Char                           | Char<br>clical r                  | Char<br>ault a                | 8-bit                    | Чехас          | Vot as       | Not as       | Char<br>rced                   | Char<br>clical r                  | Char<br>ault a                | Char<br>rced                   | Char<br>clical r                  | Char<br>ault a                |
|             |                | -            | -            | Ъ                              | Cyc                               | ш                             | Ъ                              | cyc                               | ш                            |                 |            | -            |              | Fo                             |                                   | ш                             |                                |                                   | ш                             |                          |                |              | -            |                                | Cyc                               |                               |                                | Cyc                               | ш                             |
| 1           | 00<br>01       |              |              |                                |                                   |                               |                                |                                   |                              | 86              | 56<br>57   |              |              |                                |                                   |                               |                                |                                   |                               | 172<br>173               | AC<br>AD       |              |              |                                |                                   |                               |                                |                                   |                               |
|             | 02<br>03       |              |              |                                |                                   |                               |                                |                                   | -                            | 88              | 58<br>59   |              |              |                                |                                   |                               |                                |                                   | -                             | 174<br>175               | AE<br>AF       |              |              |                                |                                   |                               |                                | -                                 |                               |
| 4           | 04<br>05       |              |              |                                |                                   |                               |                                |                                   | -                            | 90<br>91        | 5A<br>5B   |              |              |                                |                                   |                               |                                |                                   |                               | 176<br>177               | B0<br>B1       |              |              |                                | -                                 |                               |                                |                                   |                               |
| 6           | 06<br>07       |              |              |                                |                                   |                               |                                |                                   | -                            | 92              | 5C<br>5D   |              |              |                                |                                   |                               |                                | _                                 |                               | 178<br>179               | B2<br>B3       |              |              |                                |                                   |                               |                                | •                                 | -                             |
| 8           | 08             |              |              |                                |                                   |                               | -                              | -                                 |                              | 94              | 5E         |              |              |                                |                                   |                               |                                |                                   |                               | 180                      | B4             |              |              |                                |                                   |                               |                                | -                                 |                               |
| 10          | 09<br>0A       |              |              |                                |                                   |                               |                                |                                   |                              | 95<br>96<br>97  | 5F<br>60   |              | -            |                                |                                   |                               |                                |                                   |                               | 181<br>182               | B5<br>B6<br>B7 |              |              | •                              |                                   |                               | •                              |                                   |                               |
| 12          | 0B<br>0C       |              |              |                                |                                   |                               |                                |                                   |                              | 98              | 61<br>62   |              |              |                                |                                   |                               |                                |                                   |                               | 183<br>184               | B8             |              |              |                                |                                   |                               |                                |                                   |                               |
| 13          | 0D<br>0E       |              |              |                                |                                   |                               |                                |                                   |                              | 99<br>10        | 63<br>) 64 |              |              |                                |                                   |                               |                                |                                   |                               | 185                      | B9<br>BA       |              |              |                                |                                   |                               |                                |                                   |                               |
| 15          | 0F<br>10       |              |              |                                |                                   |                               |                                |                                   |                              | 10              | 65         |              |              |                                |                                   |                               |                                | -                                 |                               | 186<br>187<br>188<br>189 | BB<br>BC       |              |              |                                | -                                 |                               |                                |                                   |                               |
| 17          | 10<br>11<br>12 |              |              |                                |                                   |                               |                                |                                   |                              | 103             | 67         |              |              |                                |                                   |                               |                                |                                   |                               | 189                      | BD             |              |              |                                |                                   |                               |                                |                                   |                               |
| 19          | 13             |              |              |                                |                                   |                               |                                |                                   |                              | 10-             | 69         |              |              |                                |                                   |                               |                                | _                                 |                               | 190<br>191               | BE<br>BF       |              | _            | -                              |                                   |                               | •                              |                                   |                               |
| 21          | 14<br>15       |              |              |                                |                                   |                               |                                |                                   |                              | 10              | ' 6B       |              |              |                                |                                   |                               |                                |                                   |                               | 192<br>193<br>194        | C0<br>C1       |              |              |                                |                                   |                               |                                |                                   |                               |
| 23          | 16<br>17       |              |              |                                |                                   |                               |                                |                                   | -                            | 10              | ) 6D       |              |              |                                |                                   | -                             |                                |                                   |                               | 195                      | C2<br>C3       |              | -            |                                |                                   |                               |                                | -                                 |                               |
| 24          | 18<br>19       |              |              |                                | -                                 |                               |                                |                                   |                              | 110             | ) 6E       |              |              |                                |                                   |                               |                                | -                                 |                               | 196<br>197               | C4<br>C5       |              |              |                                |                                   |                               |                                |                                   |                               |
| 26          | 1A<br>1B       |              |              |                                |                                   |                               |                                |                                   |                              | 11:             | 2 70       |              | -            |                                |                                   |                               |                                |                                   |                               | 198                      | C6<br>C7       |              |              |                                |                                   |                               |                                |                                   |                               |
| 28          | 1C             |              |              |                                |                                   |                               |                                | -                                 |                              | 114             | 72         |              |              |                                |                                   |                               |                                |                                   |                               | 199<br>200<br>201        | C8<br>C9       |              |              |                                |                                   |                               | -                              | -                                 |                               |
| 30          | 1D<br>1E       |              |              |                                | -                                 |                               |                                | -                                 |                              | 11:             | 5 74       |              |              |                                |                                   |                               |                                | •                                 |                               | 201                      | CA             |              |              |                                |                                   |                               |                                |                                   |                               |
| 32          | 1F<br>20       |              |              | -                              |                                   |                               |                                |                                   |                              | 117             | 3 76       |              |              |                                |                                   |                               |                                | -                                 |                               | 202<br>203<br>204        | CB<br>CC       |              |              |                                |                                   |                               |                                |                                   |                               |
|             | 21<br>22       |              |              |                                |                                   |                               |                                |                                   |                              | 119             |            |              |              |                                |                                   |                               |                                |                                   |                               | 205<br>206<br>207        | CD<br>CE<br>CF |              |              |                                |                                   |                               | -                              | -                                 |                               |
| 35<br>36    | 23<br>24       |              |              |                                |                                   |                               |                                |                                   |                              | 12              | 79         |              |              |                                |                                   |                               |                                | -                                 |                               | 207<br>208               | CF<br>D0       |              | •            |                                |                                   |                               |                                |                                   |                               |
| 37          | 25<br>26       |              |              |                                |                                   |                               |                                |                                   |                              | 12:             | 3 7B       |              |              |                                |                                   |                               | _                              |                                   |                               | 209<br>210               | D1<br>D2       |              |              |                                | -                                 |                               |                                |                                   |                               |
| 38          | 27             |              |              |                                |                                   |                               |                                |                                   |                              | 12              | 5 7D       |              |              |                                |                                   |                               |                                |                                   |                               | 210                      | D3             |              |              |                                |                                   |                               |                                |                                   |                               |
| 41          | 28<br>29       |              |              |                                |                                   |                               |                                |                                   |                              | 12              | 6 7E<br>7F |              |              |                                |                                   |                               |                                |                                   |                               | 211<br>212<br>213        | D4<br>D5       |              |              |                                |                                   |                               |                                |                                   |                               |
| 43          | 2A<br>2B       |              |              |                                |                                   |                               |                                |                                   |                              | 12              | 81         |              |              |                                |                                   |                               |                                |                                   |                               | 214<br>215               | D6<br>D7       |              |              |                                |                                   |                               |                                |                                   |                               |
| 44<br>45    | 2C<br>2D       |              |              | -                              |                                   |                               |                                |                                   | -                            | 13              |            |              |              |                                |                                   |                               |                                | -                                 | -                             | 216<br>217               | D8<br>D9       |              |              |                                | -                                 |                               |                                |                                   |                               |
| 46          | 2E<br>2F       |              |              |                                |                                   |                               |                                |                                   | -                            | 13:             | 2 84       |              |              |                                |                                   |                               |                                |                                   |                               | 218<br>219               | DA<br>DB       |              |              |                                | -                                 |                               |                                |                                   |                               |
| 48          | 30             |              |              |                                |                                   |                               |                                |                                   | -                            | 134             | 86         |              |              |                                |                                   |                               |                                | •                                 |                               | 220<br>221               | DC             |              |              |                                |                                   |                               |                                | _                                 | -                             |
| 50          | 31<br>32       |              |              |                                |                                   |                               |                                |                                   |                              | 13              | 5 88       |              |              |                                |                                   | •                             | -                              | -                                 |                               | 222                      | DD<br>DE       |              |              |                                |                                   |                               |                                |                                   |                               |
| 52          | 33<br>34       |              |              |                                | •                                 |                               |                                |                                   | •                            | 13              | 8 8A       |              |              |                                |                                   |                               |                                |                                   |                               | 223<br>224<br>225        | DF<br>E0       |              |              | •                              |                                   | •                             | •                              |                                   |                               |
| 54          | 35<br>36       |              |              | -                              | -                                 |                               |                                |                                   | •                            | 13              |            |              |              |                                |                                   |                               | -                              |                                   | •                             | 225<br>226               | E1<br>E2       |              |              |                                |                                   |                               |                                | •                                 |                               |
| 55          | 37<br>38       |              |              |                                |                                   |                               |                                |                                   |                              | 14              |            |              |              |                                |                                   |                               |                                |                                   |                               | 226<br>227<br>228        | E3<br>E4       |              |              |                                |                                   |                               | -                              |                                   |                               |
| 57          | 39<br>3A       |              |              |                                | -                                 |                               |                                |                                   |                              | 14              | 8 8F       |              |              |                                |                                   |                               |                                |                                   |                               | 229<br>230               | E5<br>E6       |              |              |                                |                                   |                               |                                |                                   |                               |
| 59          | 3B<br>3C       |              |              |                                |                                   |                               |                                |                                   |                              | 14              | 5 91       | -            |              |                                |                                   |                               |                                | -                                 |                               | 231<br>232               | E7<br>E8       |              |              |                                |                                   |                               |                                |                                   |                               |
| 61          | 3D             |              |              |                                |                                   |                               |                                |                                   |                              | 14              | 93         |              |              |                                |                                   |                               | _                              | •                                 |                               | 233                      | E9             |              |              |                                |                                   |                               |                                | _                                 |                               |
| 63          | 3E<br>3F       |              |              |                                |                                   |                               |                                |                                   |                              | 14              | 95         |              |              |                                |                                   |                               |                                |                                   |                               | 234<br>235               | EA<br>EB       |              |              | •                              |                                   |                               |                                |                                   |                               |
|             | 40<br>41       |              |              |                                |                                   |                               |                                |                                   |                              | 15              |            |              |              |                                |                                   |                               |                                |                                   |                               | 236<br>237               | EC<br>ED       |              |              |                                |                                   |                               |                                |                                   |                               |
|             | 42<br>43       |              |              |                                |                                   |                               |                                |                                   |                              | 15              |            |              |              |                                |                                   |                               |                                |                                   |                               | 238<br>239               | EE             |              |              |                                |                                   |                               |                                |                                   |                               |
| 68          | 44<br>45       |              |              |                                |                                   |                               |                                |                                   |                              | 15              | 9A         |              |              |                                |                                   |                               |                                |                                   |                               | 240<br>241               | F0<br>F1       |              |              |                                |                                   |                               |                                |                                   |                               |
| 70          | 46 47          |              |              |                                | _                                 |                               |                                |                                   |                              | 15              | 6 9C       |              |              |                                |                                   |                               |                                |                                   | -                             | 242<br>243               | F2<br>F3       |              |              | -                              |                                   |                               |                                |                                   | -                             |
| 72          | 48             |              |              |                                |                                   | •                             |                                |                                   |                              | 15              | 9E         |              |              |                                |                                   |                               |                                |                                   |                               | 244                      | F4             |              |              |                                |                                   |                               |                                | -                                 |                               |
| 74          | 49<br>4A       |              |              |                                |                                   |                               |                                |                                   |                              | 15              | ) A0       |              |              |                                |                                   | •                             |                                |                                   |                               | 245<br>246               | F5<br>F6       |              | •            | •                              | -                                 |                               | •                              |                                   |                               |
| 76          | 4B<br>4C       |              |              |                                | _                                 |                               |                                |                                   |                              | 16 <sup>-</sup> | 2 A2       |              |              |                                |                                   |                               |                                |                                   |                               | 247<br>248               | F7<br>F8       |              |              |                                |                                   |                               |                                |                                   |                               |
|             | 4D<br>4E       |              |              |                                |                                   | •                             |                                |                                   |                              | 163<br>164      |            |              |              |                                |                                   |                               |                                |                                   |                               | 249<br>250               | F9<br>FA       |              | •            |                                | -                                 |                               |                                |                                   |                               |
| 79          | 4F<br>50       |              |              |                                |                                   |                               |                                |                                   |                              | 16              | i A5       |              |              |                                |                                   |                               |                                | -                                 |                               | 251<br>252               | FB<br>FC       |              |              |                                |                                   |                               |                                | Ī                                 |                               |
| 81          | 51             |              |              |                                |                                   |                               |                                |                                   |                              | 16              | ' A7       |              |              |                                |                                   | -                             |                                | •                                 |                               | 253                      | FD             |              |              |                                |                                   |                               |                                | _                                 |                               |
| 83          | 52<br>53       |              |              |                                |                                   |                               |                                |                                   |                              | 16              | ) A9       |              |              |                                |                                   |                               |                                |                                   |                               | 254<br>255               | FE<br>FF       |              |              |                                |                                   |                               |                                |                                   |                               |
|             | 54<br>55       |              |              |                                |                                   |                               |                                |                                   |                              | 17              |            |              |              |                                |                                   |                               |                                |                                   |                               |                          |                |              |              |                                |                                   |                               |                                |                                   |                               |

Empty = Value 0

■ = Value 1, applicable

## ABB i-bus<sup>®</sup> KNX Appendix

## A.4 Ordering details

| Short description | Description                                         | Order No.       | bbn 40 16779<br>EAN | Weight<br>1 pcs.<br>[kg] | Packaging<br>[pcs.] |
|-------------------|-----------------------------------------------------|-----------------|---------------------|--------------------------|---------------------|
| AA/S 4.1.2        | Analogue Actuator, 4-fold, MDRC, 0–10 V,<br>0–20 mA | 2CDG110202R0011 | 4016779962377       | 0.19                     | 1                   |
| AA/A 2.1.2        | Analogue Actuator, 2-fold, SM, 0–10 V               | 2CDG110203R0011 | 4016779954075       | 0.26                     | 1                   |

## ABB i-bus® KNX Appendix

Notes

## ABB i-bus<sup>®</sup> KNX Appendix

Notes

## Contact us

### ABB STOTZ-KONTAKT GmbH

Eppelheimer Strasse 82 69123 Heidelberg, Germany Phone: +49 (0)6221 701 607 Fax: +49 (0)6221 701 724 e-mail: knx.marketing@de.abb.com

# Further information and local contacts: www.abb.com/knx

### Note:

We reserve the right to make technical changes or modify the contents of this document without prior notice.

The agreed properties are definitive for any orders placed. ABB AG does not accept any responsibility whatsoever for potential errors or possible lack of information in this document.

We reserve all rights in this document and in the subject matter and illustrations contained therein. Reproduction, transfer to third parties or processing of the content – including sections thereof – is not permitted without prior expressed written permission from ABB AG.

Copyright© 2016 ABB All rights reserved

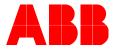